KAUNO TECHNOLOGIJOS UNIVERSITETAS INFORMATIKOS FAKULTETAS VERSLO INFORMATIKOS KATEDRA

Marius Gudas

# **Programinių komponentų funkcionavimo procesorių modulyje imitacinis modeliavimas**

Magistro darbas

Darbo vadovas

V.Pilkauskas

Kaunas, 2011

KAUNO TECHNOLOGIJOS UNIVERSITETAS INFORMATIKOS FAKULTETAS VERSLO INFORMATIKOS KATEDRA

Marius Gudas

# **Programinių komponentų funkcionavimo procesorių modulyje imitacinis modeliavimas**

Magistro darbas

Recenzentas

2011-05

Vadovas

2011-05

Atliko

2011

Kaunas, 2011

#### SIMULATION OF SOFTWARE COMPONENTS EXECUTION IN THE PROCESSOR MODULE

### SUMMARY

The main object of this analysis was to create simulation model to simulate processor unit module (ProcUnit). There were two models created to compare differences and better understand objectives. Also in order to better understand analysis, a simple intelligent network process was taken to describe and use in the experiment. Situation when system receives two incoming requests for data was simulated in the project. As a result according to the amount of experimental PLA internal events to process request from network, it is better to use second simulation experiment model, because it needs less *ProcUnit* operations per experiment ant result of time is also much more less that in the first one model.

# **TURINYS**

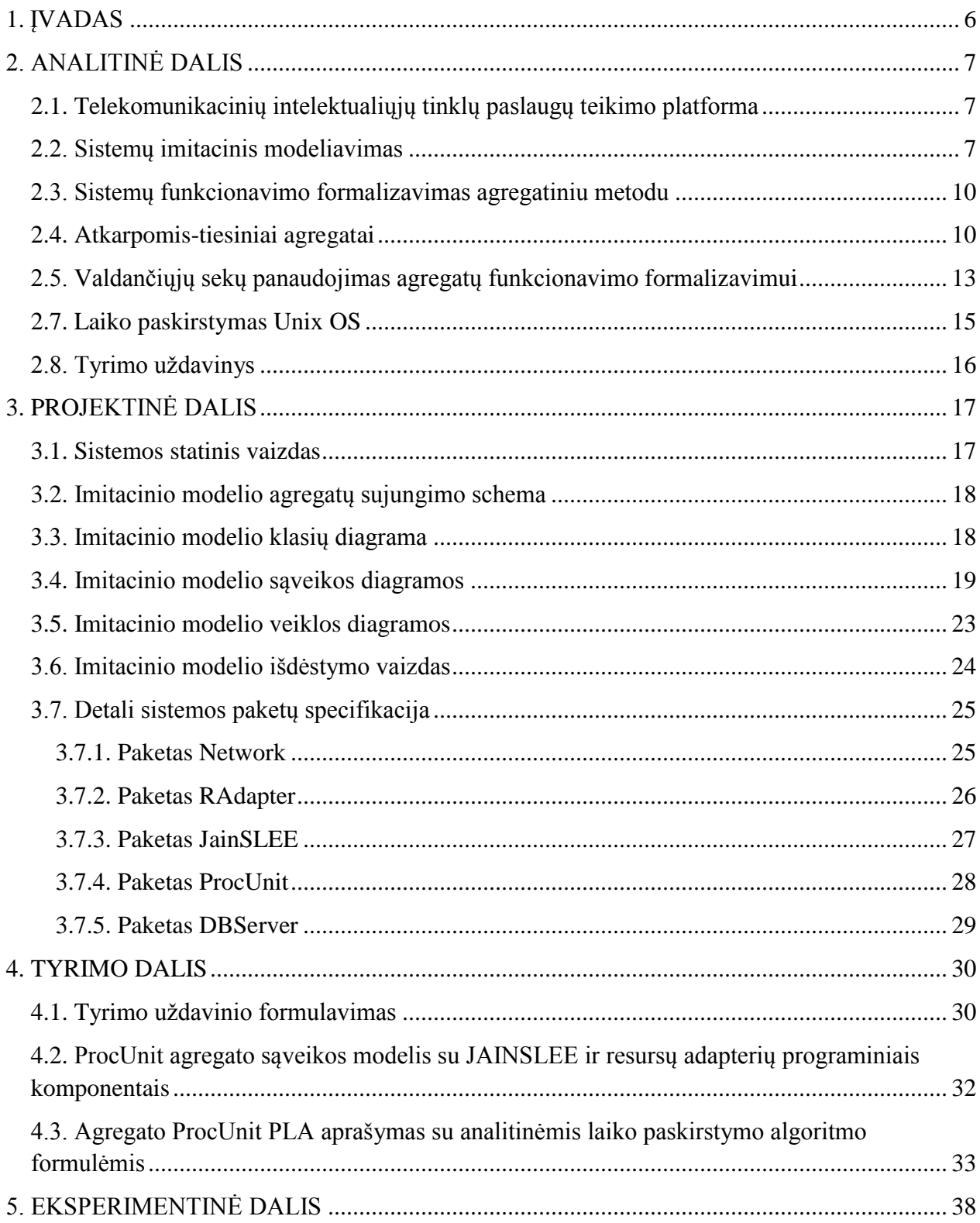

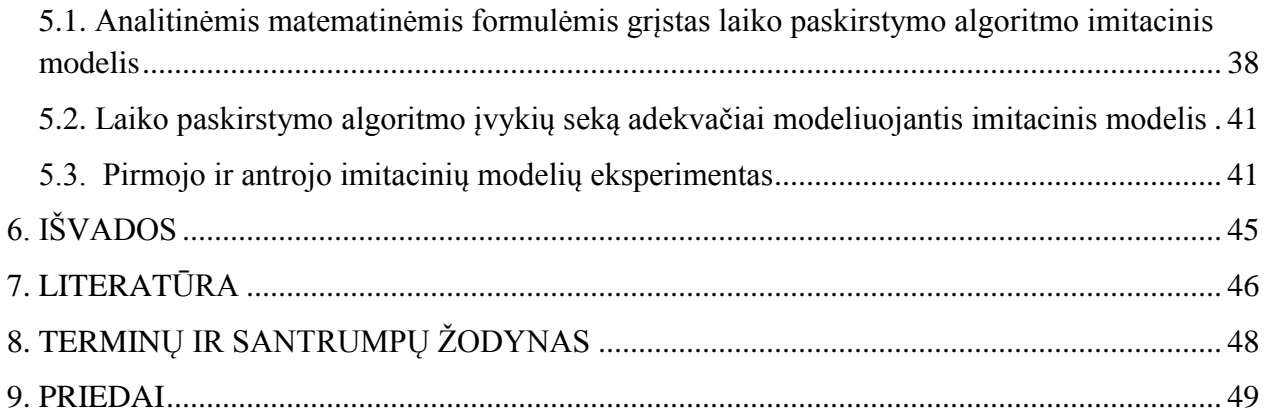

## <span id="page-5-0"></span>1. ĮVADAS

Tiriamojo darbo tikslas - sukurti programą – imitatorių, kuri generuotų SDP (sukurto atviro kodo paslaugų logikos vykdymo aplinkos Mobicents pagrindu) prototipo elgseną procesorių modelyje. Sugeneruotos modelio elgsenos trajektorijos yra apdorojamos nustatant modeliuojamų charakteristikų statistinius įvertinimus.

Telekomunikacinių tinklų sistemos turi teikti paslaugas vartotojams nenutrūkstamai: 24 valandas per parą 7 dienas per savaitę. Tai kelia didelius saugumo, patikimumo reikalavimus ne tik tinklo mazgų techniniai įrangai bet ir juose funkcionuojantiems programiniams komponentams. Be to šios sistemos dirba realiame laike ir užklausų paslaugų įvykdymui keliami grieţti laiko apribojimai. Šie apribojimai kelia reikalavimus projektuojamų sistemų greitaveikai. Todėl yra svarbu įvertinti būsimos sistemos saugumą ir jos gyvybingumą. Ir tai yra pageidautina atlikti ankstyvuosiuose projektavimo etapuose prieš atliekant programavimą ir realizacijos testavimą. Padarytos projektavimo klaidos yra sunkiai taisomos programavimo ir realizavimo etapuose. Apibrėžus reikalavimus telekomunikacinių intelektualių tinklų paslaugų saugumo ir gyvybingumo savybėms ir panaudojus formalius modelius su atitinkamais programiniais analizės įrankiais, atsiranda galimybė automatizuotu būdu analizuoti telekomunikacinės sistemos saugumą ir gyvybingumą ankstyvuose projektavimo etapuose.

Kodo analizė pagrindu atlikti analitiniai skaičiavimai nusako tik skaičiavimo ir atminties resursų poreikių tendencijas augant užklausų skaičiui. Norint gauti tikslesnius įvertinimus reikia atlikti eksperimentinius tyrimus, imituoti sistemos darbą virtualioje aplinkoje sukuriant imitacinius modelius.

Tiriamojo darbo uždaviniai – sukurti skirtingus imitacinius modelius, juos ištestuoti, eksperimentiškai įrodyti kurį modelį naudoti prie atitinkamų sąlygų.

Šio dokumento analitinėje dalyje apžvelgiami esami sprendimai pasaulyje, aprašomas PLA metodas, taip pat nustatoma tyrimo problema, bei jos sprendimo būdai. Projektinėje dalyje aprašomi sistemoje sąveikaujantys komponentai, piešiamas jų statinis vaizdas, pateikiamos klasių diagramos. Tyrimo dalyje suformuluojamas tyrimo uždavinys, aprašomas tyrimo procesas. Taip pat grafiškai vaizduojami procesoriaus agregato PLA aprašymas su analitinėmis laiko paskirstymo algoritmo formulėmis.

# <span id="page-6-0"></span>2. ANALITINĖ DALIS

#### <span id="page-6-1"></span>2.1. Telekomunikacinių intelektualiųjų tinklų paslaugų teikimo platforma

SDP (angl. "Service delivery platform") koncepcija išsivystė per keletą pastarųjų metų. Terminas SDP reiškia sistemos architektūrą, kuri įgalina efektyvų vienos ar daugiau paslaugų klasių kūrimą, vystymą, organizavimą bei valdymą. SDP atsirado kaip telekomunikacinio tinklo vystymosi pasekmė.

Trečios kartos SDP, dažnai pateikiamos kaip SDP 2.0. Ji suformuota remiantis servisais grįsta architektūra (angl. "SOA – Service Oriented Architecture"), kuri įgalina efektyvų paslaugos integravimą, organizavimą ir valdymą. SDP 2.0 architektūra yra pagrista atvirais standartais ir palaikoma programinio realizavimo technologijomis. Tai suteikia galimybę kurti susijusius paslaugų paketus o taip pat esant reikalui perkelti paslaugas iš paveldėtų tinklų. Trečios kartos SDP architektūra užima pagrindinį vaidmenį sujungiant Telecom su Internetu bei Web 2.0.

Projektuojant sudėtingas sistemas, tokias kaip telekomunikacinės sistemos, būtina patikrinti, ar projektuojama sistema tenkins keliamus reikalavimus sistemos *patikimumui, greitaveikai, funkcionalumui*. Tai patikrinti galima tik sukūrus atitinkamus projektuojamos sistemos matematinius modelius. Šių modelių kūrimui yra naudojami formalūs metodai. Sukurti matematiniai modeliai leidžia analizuoti projektuojama sistema projektavimo metu. Matematinių modelių sudarymui reikia projektavimo metu sudarytus modelius (pvz. UML modelius) transformuoti į formalius matematinius modelius. Transformavimui realizuoti reikia ne tik apibrėžti modelių transformavimo taisykles, bet ir apibrėžti aplinkas, kuriose formalūs modeliai bus analizuojami [3].

#### <span id="page-6-2"></span>2.2. Sistemų imitacinis modeliavimas

Sistemos modelis yra abstrakti sistema, kuri skirta analizuoti jos elgseną ir ją pavaizduoti. Sistemos modeliavimas padeda projektuotojui suprasti sistemos funkcionalumą. Modeliai yra abstraktūs, juose nėra aprašoma sisteminė informacija. Formaliaisiais metodais galima aprašyti būsimus modelius.

Aparatinės ir programinės įrangos modeliavimas yra labai aktuali problema. Modelis turi atspindėti sistemos savybes ir apibrėžti funkcionalumą. Modeliavimo eiga turi būti paremta formaliu aprašymu, kad sintezė nuo modelio specifikacijos iki diegimo būtų vykdoma teisingai.

Pavaizduoti nevienalytėms sistemoms buvo sukurta daugybė modelių. Matematinis modelis turėtų idealiai apimti sistemos procesų veikimo lygiagretumą, elgsenų eiliškumą ir ryšius tarp funkcinių modulių. Kai kurie modeliai yra numatyti sistemoms duomenų srautams apdoroti, kiti – labiau pritaikyti valdymui, arba apjungia duomenų srautų apdorojimą ir valdymą.

Kai modeliuojant yra susiduriama su laiku, labai naudinga yra panaudoti sinchroninius veiksmus. Sinchroniškumo hipotezė teigia, kad sistemos išėjimai yra sinchronizuoti su sistemos įėjimais, o sistemos reakcijos laikas yra nulinis. Tokiu būdu laikas yra tarsi nustumiamas į šalį.

Modelio funkcionavimo charakteristikų įvertinimui yra naudojamas imitacinis modeliavimas. Šiuo atveju pagal sudarytą modelį yra kuriama programa-imitatorius, kuri generuoja modelio elgseną. Sugeneruotos modelio elgsenos trajektorijos yra apdorojamos nustatant modeliuojamų charakteristikų statistinius įverčius. Toliau bus apžvelgti pagrindiniai modeliai, naudojami sistemų projektavime. Jie sugrupuoti pagal bendrąsias charakterizuojančias savybes. Trumpai apžvelgsime ir palyginsime pagrindines modelių savybes.

Šiuo metu pasaulyje sukurta daug priemonių, kurios leidžia automatizuoti imitacinių modelių sudarymą. Šias priemones galima suskirstyti į šias grupes: bendros paskirties imitacinio modeliavimo sistemos (pvz. GPSS, SIMSCRIPT, ARENA), probleminiai sričiai orientuotas imitacinio modeliavimo sistemos (pvz. telekomunikacinių tinklų imitacinio modeliavimo sistemos OPNET, Ns-2, OMNet<sup>++</sup> ir imitacinių modelių sudarymo priemonės naudojančios sistemų formalius aprašymo metodus (pvz. SDL, Petri tinklai, DEVS, PLA).

Bendros paskirties modeliavimo kalbų trūkumas, kad jos dažnai neleidžia tiesiogiai adekvačiai aprašyti analizuojamų sistemų sudėtingus funkcionavimo algoritmus. Tais atvejais reikia kurti papildomus programinius modelius, kurie būtų įtraukti į pagrindinę imitatoriaus programą.

Tinklų imitatoriai gali būti suskirstyti į keletą grupių (pagal naudojamus protokolus, technologijas ar apdorojimo metodus). Kitas imitatorių skirstymo požymis yra naudojami imitavimo metodai. Yra naudojami du pagrindiniai imitatorių kūrimo metodai: diskrečių įvykių arba analitinis imitavimas. Dažnai abu minėti metodai yra naudojami kartu ir tai užtikrina priimtiną modelio greitaeigiškumą bei pakankamumą tikslumą.

OPNET sistemoje yra kuriami baigtinių būsenų modeliai juos apjungiant su analitiniais modeliais. Šioje sistemoje galima modeliuoti protokolus, įrenginius ir elgsenas panaudojant iki 400 specializuotų modeliavimo funkcijų. Sistema turi grafinį vartotojo interfeisą.

Ns-2 yra įvykiais valdomas tinklų imitatorius. Ši sistema turi daugelį internetinių protokolų modelių. Tinklo animatorius leidžia animuoti duomenų perdavimą tinkle paketų lygyje. Sistema leidžia vartotojams modifikuoti tinklo protokolus bei parametrus skirtinguose protokolų lygiuose.

OMNeT++ yra atviro kodo, komponentinė, atviros charakteristikos imitavimo aplinka. Ši sistema yra naudojama įvairių architektūrų tinklų imitaciniams modeliams kurti. Ši sistema buvo naudota kuriant internetinių protokolų imitatorius [5].

Imitacinių modelių sudarymo priemonės naudojančios formalius metodus turi šiuos privalumus:

- imitacinių modelių sudarymo metodai nėra orientuoti į konkrečią probleminę sritį. Imitacinių modelių sudarymo konkretizacija yra atliekama sudarant analizuojamos sistemos komponentų formalius aprašymus.
- sudaromi sistemos formalūs aprašymai leidžia pagrįsti sudaromo modelio adekvatumą bei to modelio loginį korektiškumą.

Pasaulyje labiausiai paplitęs DEVS (angl. discret evebnt specification) metodas, kurio teorinius pagrindus sudaro atominio ir jungtinio DEVS modelių panaudojimas sistemų elgsenai aprašyti. Atominis DEVS, tai matematinė struktūra turinti pagrindinius automatus modelio komponentus bei papildomas funkcijas aprašančias sistemas būsenų kaitą kuriuos iššaukia vidiniai komponento procesai.

Petri tinklai (PT) buvo sukurti apie 1960 metus ir buvo naudojami kompiuterinių sistemų konkuruojančioms operacijoms modeliuoti. Nuo PT atsiradimo iki šių dienų jie buvo iš esmės praplėsti. Šiuo metu PT leidžia modeliuoti konkuruojančius, asinchroninius, paskirstytus, lygiagrečius bei stochastinius procesus. PT naudojami sistemų būsenų kitimo lygtims ir imitaciniams modeliams sudaryti.

Pagrindiniai skirtumai tarp DEVS ir PLA formalizmų glūdi išėjimo-įėjimo atvaizdavimo ir išrinkimo funkcijų apibrėžimuose. DEVS šios funkcijos formalizuotos; PLA išėjimo-iėjimo atvaizdavimo funkcija neformalizuota, tačiau laikoma, jog vieno agregato išėjimo signalai kanalu pasiekę tikslinį agregatą tampa pastarojo įėjimo signalais. Išrinkimo funkcija (Select) PLA neapibrėžiama - vienalaikių operatorių vykdymo eiliškumo seka paliekama specifikacijos sudarytojo nuožiūrai, o imitacinio modeliavimo kompiuteriu atveju – konkrečiai imitacinio modeliavimo bibliotekos realizacijai.

Atkarpomis-tiesinių agregatų (PLA) formalizavimo metodas daugelį metų yra vystomas Kauno Technologijos Universitete. Šio metodo pagrindinis privalumas, kad jis leidžia vieningo formalaus aprašymo pagrindu atlikti sudaryto formalaus aprašymo teisingumo analizę ir kurti

imitacinius modelius. Šiame projekte numatoma sukurti sudėtingų sistemų modeliavimo sistema, kuri naudos PLA metodą.

#### <span id="page-9-0"></span>2.3. Sistemų funkcionavimo formalizavimas agregatiniu metodu

Šiame projekte verslo procesai bus formalizuojami agregatiniu metodu (angl. "PLA piecelinear agregate") metodu. Šio metodo privalumas, kad jis leidžia vieningo formalaus aprašymo bazėje kurti specifikuojamos sistemos imitacinius modelius bei formaliai atlikti sudaromo modelio teisingumą.

#### <span id="page-9-1"></span>2.4. Atkarpomis-tiesiniai agregatai

Atkarpomis-tiesinių agreatų metodas yra išsamiai aprašytas G.Kovalenko bei N.Buslenko publikacijose. Šiame paragrafe yra pateikiami šio metodo pagrindiniai principai.

Aprašant sistemą sistemos būsenų aibėje *S* yra išskiriama baigtinė pagrindinių būsenų aibė  $I = \{0,1,2,...s\}$ . Šios aibės elementai  $v \in I$  yra pagrindinės agregato būsenos. Kiekvienai pagrindinei būsenai yra priskiriamas sveikas neneigiamas skaičius  $\|\nu\|$ , kuris vadinamas būsenos rangu bei išgaubtas daugiakampis  $Z^{(\nu)}$  užduotas  $\|\nu\|$  išmatavimų euklido erdvėje. Skaitoma, kad būsenų aibę  $Z = \bigcup_{v \in I} Z^{(v)}$ *Z Z*  $\in$  $=$ v  $(v)$  sudaro poros  $(v, z^{(v)})$ , čia  $v \in I$ , o  $z^{(v)} \in Z^{(v)}$ .  $z^{(v)}$  - vadinamos papildomomis agregato koordinatėmis.

Pradiniu laiko momentu *t*<sub>0</sub> agregatas randasi būsenoje  $z(t_0) = (v, z^{(v)}(0))$ , čia  $z^{(v)}(0) \in Z^{(v)}$ . Nesant įėjimo signalo, kai  $t > t_0$  taškas  $z^{(\nu)}(t)$  juda srityje  $Z^{(\nu)}$  iki bus pasiektas šios srities kontūras. Laiko momentas *t*1, kai pasiekiamas kontūras, vadinamas atraminiu.

Daugiakampio *Z* kontūras yra aprašomas lygtimis:

$$
\sum_{i=1}^{\|\nu\|} \gamma_{ji}^{(\nu)} z_i^{(\nu)} + \gamma_{j0}^{(\nu)} = 0, \ \ j = 1, \dots, m(\nu),
$$

čia *m*() – kontūrų skaičius;

 $(\nu)$  $z_i^{(v)}$  - vektoriaus  $z^{(v)}$  komponentės,  $i = 1,...,||v||$ ;

 $\gamma^{(v)}$  - sistemos parametrais apibūdinami dydžiai.

Atraminiu laiko momentu agregato pagrindinė būsena kinta iš  $v$  į  $v'$ , o agregato papildomos koordinatės įgyja reikšmę  $z^{(\nu)}(t_1) \in Z^{(\nu)}$ .

Toliau papildomos koordinatės kinta srityje  $Z^{(\nu)}$  iki nepateks ant šios srities kontūro. Tai įvykus agregatas vėl keičia būseną.

Atkarpomis-tiesinio agregato būsenai patekus į srities kontūrą yra išduodamas išėjimo signalas *yY* , čia *Y* – išėjimo signalų aibė, kuri yra analogiška aibei *Z*. Išėjimo signalo struktūra

$$
y=\big(\lambda, y^{(\lambda)}\big),
$$

čia - išėjimo signalo diskretinė dalis;

 $y^{(\lambda)}$  - išėjimo signalo papildomų koordinačių vektorius, priklausantis nuo  $\lambda$ 

$$
y^{(\lambda)} = (y_1^{(\lambda)}, \ldots, y_{r(\lambda)}^{(\lambda)}).
$$

 $y^{(\lambda)} = (y_1^{(\lambda)},..., y_{r(\lambda)}^{(\lambda)}).$ Jei laiko momentu  $t^*$  į agregatą yra paduodamas įėjimo signalas, tai agregato papildomos koordinatės  $z^{\nu}(t_*)$  nustoja kitusios ir agregato būsena momentaliai pereina į kitą tos pačios srities ar kitos srities  $Z^{(\nu^r)}$  tašką.

Įėjimo signalas turi struktūrą analogišką išėjimo signalo struktūrai, t.y.

$$
x = (\mu, x^{(\mu)}).
$$

Įėjimo signalo atėjimo momentu agregatas išduoda išėjimo signalą ir šis momentas taip pat yra atraminis. Toliau taškas  $z^{(\nu^*)}(t)$  srityje  $Z^{(\nu^*)}$  juda taip pat, kaip buvo aprašyta anksčiau.

Kai nėra įėjimo signalų atkarpomis-tiesinio agregato būsenos kitimas apsirašo tokiomis lygtimis:

$$
v(t) = v = const ; \frac{dz^{(v)}}{dt} = \alpha^{(v)},
$$

čia  $\alpha^{(v)}$  - pastovus vektorius, turintis pavidala

$$
\alpha^{(v)} = (\alpha_1^{(v)}, \ldots, \alpha_{m(v)}^{(v)}).
$$

Vektorinėje formoje  $z^{(v)}(t)$  sprendinys gali būti užrašytas

$$
z^{(v)}(t) = z^{(v)}(0) + \alpha^{(v)}(t - t_0).
$$

Spręsdami papildomų koordinačių kitimo ir sričių kontūrų lygtis kartu galima išskaičiuoti laiko momentus, kai papildomų koordinačių reikšmės papuola į kontūrą. Pvz., pirmas atraminis laiko momentas

$$
t_1 = \min\left[t : z^{(v)}(0) + \alpha^{(v)}(t - t_0) \in \bigcup_{i=1}^{m(v)} Z_j^{(v)}, t > t_0\right]
$$

arba

$$
t_1 = \min\left\{t : t > t_0, \sum_{i=1}^{\|\nu\|} \gamma_{ji}^{(\nu)} \Big[z_{ji}^{(\nu)}(0) + \alpha_i^{(\nu)}(t - t_0)\Big] + \gamma_{j0}^{(\nu)} = 0\right\},\,
$$

11

Minimumas yra ieškomas indeksų  $j = 1, ..., m(v)$  aibėje.

Jeigu pažymėsime

$$
\tau_{j} = -\left(\sum_{i=1}^{\|\nu\|} \gamma_{ji}^{(\nu)} z_{i}^{(\nu)}(0) + \gamma_{j0}^{(\nu)}\right) / \sum_{i=1}^{\|\nu\|} \gamma_{ji}^{(\nu)} \alpha_{i}^{(\nu)}
$$

ir

 $\tau = \min \{\tau_j : \tau_j > 0\},\$ 

tai laiko momentas, kai pirmą kartą pasiekiamas kontūras

 $t_1 = t_0 + \tau$ .

Patekus į kontūrą nauja pagrindinė būsena v'apibrėžiama tikimybių pasiskirstymu  $P_1$ , kuri priklauso tik nuo būsenos  $z(t_1)$ . Tam, kad apibrėžti papildomų koordinačių vektorių  $z^{(\nu')}$ sudaromas pagalbinis vektorius  $\eta$ , kurio pasiskirstymo dėsnis nepriklauso nuo proceso istorijos, o priklauso tik nuo *v* ir  $z^{(v)}$ .

Papildomų koordinačių vektorius apskaičiuojamas

 $z^{(\nu)} = (z_*^{(\nu)}, \eta) \times L_z^{(\nu\nu)},$ 

čia  $L_z^{(\nu \nu')}$  - matrica, kurios elementai priklauso nuo  $\nu$ ,  $\nu'$  ir  $z_*^{(\nu)}$  $z_*^{(\nu)}$ ;  $z_*^{(\nu)} = z^{\nu}(\tau)$ .

Kai ateina įėjimo signalas  $(\mu, x^{(\mu)})$  naują pagrindinę būseną v'' nusako tikimybinis pasiskirstymas  $P_2$ , kuris priklauso nuo  $\nu$ ,  $z_*^{(\nu)}$  $z^{(\nu)}_*$  ir  $\mu$ .

Papildomų koordinačių vektoriaus  $z^{(v)}$  apibrėžimui sudaromas papildomas vektorius  $\xi$ , kurio pasiskirstymas nepriklauso nuo proceso istorijos, o priklauso nuo  $v, z_*^{(v)}$  $z^{(\nu)}_*$  ir  $\mu$ .

$$
z^{(\nu^*)} = (z^{(\nu)}_*, \xi, x^{(\mu)}) \times L_x^{(\nu, \nu^*)},
$$

čia  $L_x^{(\nu,\nu^*)}$  - matrica, kurios elementai priklauso nuo  $\nu$ ,  $z_*^{(\nu)}$  $z^{(\nu)}_*$ ,  $\nu''$  ir  $\mu$ .

Išėjimo signalas formuojamas, kai  $z^{(\nu)}$  pasiekia kontūrą arba ateina įėjimo signalas (laiko momentu *t* ).

Pirmu atveju:

$$
\lambda = \lambda(\nu, \nu', z_*^{(\nu)}),
$$
  

$$
y^{(\lambda)} = (z_*^{(\nu)}, \eta) \times L_y^{(\nu \nu')}.
$$

Matricos  $L_y^{(\nu\nu')}$  elementai priklauso nuo  $\nu$ ,  $\nu'$  ir  $z_*^{(\nu)}$  $z_*^{(\nu)}$ .

Antru atveju:

$$
\lambda = \lambda(\nu, \nu'', z^{(\nu)}(t'), \mu),
$$

$$
y^{(\lambda)} = (z^{(\nu)}(t'), \xi, x^{(\mu)}) \times L_y^{(\nu \nu')}.
$$
  
Matricos  $L_y^{(\nu \nu')}$  elementai priklauso nuo  $\nu$ ,  $\nu''$ ,  $z^{(\nu)}(t')$  ir  $\mu$ .[4]

#### <span id="page-12-0"></span>2.5. Valdančiųjų sekų panaudojimas agregatų funkcionavimo formalizavimui

Sakykime, kad turime agregatą, kuris turi *N* įėjimo ir *M* išėjimo sąveikavimo taškų (*ST*) (1 pav).

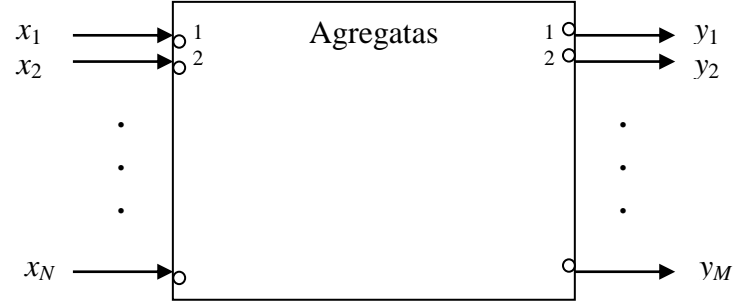

*1 pav. Agregato schematinis atvaizdavimas.*

(s) =  $\left(\frac{e^{i\alpha}}{2} \right) - \left(\frac{e^{-i\alpha}}{2} \right) \times L_y^{(n+1)}$ ,  $\frac{e^{i\alpha}}{2}$  = dementai priklauso nuo v,  $v^n$ ,  $z^{(n)}(t')$  ir  $\mu L[4]$ <br>sekų panaudojimas agregatų funkcionavimo formalizavimui<br>kad turime agregatų, kuris turi N jėji Įėjimo signalai *x*1 , *x*2 ,..., *x<sup>w</sup> X* yra paduodami į įėjimo *ST*. Signalai *x<sup>i</sup> X<sup>i</sup>* ,*i* 1,*N* yra vadinami elementariais signalais, o aibė *Xi* yra vadinama elementarių signalų aibe. Bendru atveju elementarus signalas yra vektorius, t.y.  $x_i = \{x_i^1, x_i^2, \dots x_i^{r_i}\}\$  $x_i = \{x_i^1, x_i^2, \dots, x_i^n\}$ , be to, šio vektoriaus koordinačių reikšmės priklauso atitinkamai aibei, t.y.  $x_i^j \in X_i^j$ ,  $j = 1, r_i$ *j i j*  $x_i^j \in X_i^j, j = 1, r_i$ .

Elementarūs signalai kurie gali ateiti į *i-*jį *ST*, sudaro aibę:

 $X_i = X_i^1, X_i^2, ..., X_i^{r_i}, i = \overline{1, N}$  $X_i^1 = X_i^1, X_i^2, \ldots, X_i^{r_i}, i = \overline{1, N}$ .

Agregatų įėjimo signalų aibė yra lygi aibių *Xi* sąjungai, t.y.

$$
X=\bigcup_{i=1}^N X_i,
$$

Analogiškai yra apibrėžiama išėjimo signalų aibė:

$$
Y = \{y_1, y_2, \dots y_M\}, \ y_1 = \{y_1^1, y_1^2, \dots y_i^{s_i}\} \in Y_1,
$$
  

$$
y_i^k \in Y_i^k, l = \overline{1, M}, k = \overline{1, s_i}.
$$

Elementarių signalų aibė išeinanti iš *l*-ojo ST yra lygi:

$$
Y_l = Y_l^1, Y_l^2, \ldots, Y_l^{s_l}, l = \overline{1, M}.
$$

Agregato išėjimo signalų aibė:

$$
Y=\bigcup_{l=1}^M Y_l.
$$

Agregato funkcionavimas yra nagrinėjamas diskrečiais laiko momentais, kurie priklauso aibei  $T = \{t_0, t_1, ..., t_m, ...\}$ . Tais laiko momentais gali įvykti vienas ar keli įvykiai, kurie sukelia agregato būsenos pasikeitimą. Agregato įvykių aibę sudaro du nepersikertantys poaibiai  $E' = E' \cup E''$ . Aibę  $E' = \{e'_1, e'_2, ..., e'_N\}$  sudaro įvykiai, kurie įvyksta dėl įėjimo signalų atėjimo. Tarp aibių *X* ir *E*<sup>'</sup> elementų yra funkcinis ryšys. Poaibis  $E'' = \{e''_1, e''_2, ..., e''_f\}$  yra vadinamas vidinių įvykių poaibiu, čia  $e_i'' = \{e_{ij}''', j = 1, 2, 3, ...\}$ ,  $i = \overline{1, f}$ , yra agregato vidiniai įvykiai,  $f$ operacijų, kurios gali vykti agregate, skaičius. Aibės *E* įvykiai fiksuoja operacijų pabaigą.

Laiko momentų aibė *T* susideda iš dviejų poaibių:

$$
T=T'\cup T'',
$$

čia *T* - laiko momentų poaibis, kurį sudaro laiko momentai, kada ateina įėjimo signalai,

*T* - vidinių įvykių įvykimo laiko momentai.

Kiekvienam vidiniam įvykiui  $e_i \in E''$  yra užduodama valdanti seka, t.y.

$$
e''_i \mapsto \left\{\varepsilon^{(i)}_j\right\}, \ \ j=\overline{1,\infty} \ ,
$$

čia  $\xi_j^{(i)}$  - operacijos trukmė, kuriai pasibaigus įvyksta vidinis įvykis.

Taip pat nurodoma skaitliukų aibė:

$$
\{r(e_i'',t_m)\},\ \ i=\overline{1,f}\ ,
$$

 $\check{c}$ ia  $r(e_i'', t_m) - e_i''$  $e_i$  įvykių skaičius, kuris įvyko laiko intervale  $[t_0, t_m]$ .

Tam, kad būtų galima apibrėžti operacijų pradžios ir pabaigos momentus, yra naudojamos aibės valdančiųjų sumų:

$$
\{s(e_i^r, t_m)\}, \{w(e_i^r, t_m)\}, \ i=\overline{1, f},
$$

čia s(e", t<sub>m</sub>) – operacijos pradžios momentas, kuriai pasibaigus įvyksta e<sup>"</sup>i *i e* įvykis;

 $w(e_i^{\prime\prime}, t_m)$  - operacijos pabaigos momentas.

Neprioritetinių operacijų atveju, valdanti suma  $w(e''_i,t_m)$  yra apibrėžiama taip:

 $(e''_i, t_m)$  $(e''_i, t_m) + \xi_{r(e''_i, t_m)}$  $\overline{\mathcal{L}}$  $\mathbf{I}$ ∤  $\left\lceil$  $\infty$  $(r, t_m) +$  $\binom{n}{i}, t_{m}$ ) =  $t''_i, t_m$  )+ priešingu atveju. pasibaigus, įvyksįvykis  $e_i$ ; jei laiko momentu  $t_m$  vykstaoperacija, kuriai ,  $(t_{m})+\xi_{r(e_{l}^{"t})+1},$  $(t_m) = \left\{$  rasibaigus ivyksivykis  $e^{\frac{1}{2}}$  $, t_m$   $\left. +1 \right.$ *i*  $i$ ,  $i_{m}$   $f + \zeta_{r(e_{i}^{n}, t_{m})+1}$ ,  $f(t)$  raino monicinum  $\binom{n}{k}$ ,  $t_m$ ) = { pasibaigus, jvyks jvykis *e*  $s(e_i^r, t_m) + \xi_{r(e_i^r, t_{i+1})}$ , jei laiko momentu *t*  $w(e''_i, t_m) = \begin{cases} s(e''_i, t_m) + \xi_{r(e''_i, t_m)} \end{cases}$ 

Begalybės simbolis  $(\infty)$  yra naudojamas pažymėti, kad yra nežinomas laiko momentas, kai užsibaigs operacija..

Pateiktas valdančios sumos apibrėžimas yra naudojamas sudarant imitacinius modelius. Kai agregatinis modelis yra naudojamas sistemų formalizavimui ir sistemos funkcionavimo korektiškumo analizei, valdanti suma apibrėžiama supaprastintai:

$$
w(e_i'', t_m) = \begin{cases} < \infty, & \text{jei laiko momentu } t_m \text{ vykstaoperacija, kuriai} \\ & \text{pasibaigus, įvyks įvykis } e_i^*; \\ \infty, & \text{priešingu atveju.} \end{cases}
$$

Įvedus valdančias sumas, agregato būsenos tolydinė komponentė įgauna pavidalą:

$$
z_{\nu}(t_m) = \{w(e_1'', t_m), w(e_2'', t_m), \ldots, w(e_j'', t_m)\}.
$$

Tolydinės komponentės koordinatės apibrėžia laiko momentus, kada agregate gali įvykti  $j$ vykiai. Be to, visada  $w(e_i^{\prime\prime}, t_m) \geq t_m$ .

Agregato būsena  $z(t_m)$  kinta diskrečiais laiko momentais  $t_m$ ,  $m = 1, 2, ...,$  ir išlieka pastovi laiko intervalais  $[t_m, t_{m+1})$ ,  $m = 0, 1, 2, ...,$  čia  $t_0$  - pradinis sistemos funkcionavimo momentas.

Kai yra žinoma agregato būsena  $z(t_m)$ ,  $m = 0, 1, 2, ...$ , laiko momentas  $t_{m+1}$ , kai įvyksta sekantis įvykis, paskaičiuojamas taip:

$$
t_{m+1} = \min_{i} \{ w(e''_i, t_m) \}, \ 1 \le i \le f.
$$

Operatorius *H* apibrėžia naują agregato būseną:

$$
z(t_{m+1})=H[z(t_m,e_i)], e_i\in E'\cup E''.
$$

Operatorius *G* apibrėžia išėjimo signalus:

$$
y = G[z(tm, ei)], ei \in E' \cup E'', y \in Y.
$$

#### <span id="page-14-0"></span>2.7. Laiko paskirstymas Unix OS

Reali sistema, kurios imitacinis modelis yra kuriamas šiame darbe bus eksploatuojama UNIX operacinėje sistemoje. Tokia operacinė sistema buvo pasirinkta neatsitiktinai. UNIX pasirinkimą lėmė aukšti sistemos greitaveikos reikalavimai. Klientas – serveris turi palaikyti nuolatinį ryšį [8]. Žinant detalų komponentų vidinį veikimo algoritmą galima vertinti/prognozuoti reikalingus skaičiavimo resursus, bei operatyvinės atminties poreikius. Šie du parametrai labai svarbūs telekomunikacinių sistemų mazgų apkrovimo išankstiniam vertinimui. Įprasta telekomunikacijose, kad mazgo aprovimas neturi viršyti 40% maksimalaus apkrovimo, kai klasteryje yra du mazgai. Norint užtikrinti nepertraukiamą tokios telekomunikacinės sistemos veikimą sistemos mazgas turi sugebėti pilnai perimti kito mazgo funkcijas įvykus gedimui kitame mazge. Tokiu atveju likusiame mazge apkrovimas yra ne didesnis nei 80%.

Esant tokiems išoriniams reikalavimams, dar didesni reikalavimai yra keliami interaktyviems skaičiavimams viduje sistemos. Šie reikalavimai tenkinami dedikuotuosiuose mikrokompiuteriuose (angl. "dedicated microcomputers"). Pagrindinis laiko paskirstymo sistemos tikslas – minimizuoti laiko atsaką klientui, kai daugybė paslaugos paraiškų vienu metu patenka į sistemą apdorojimui [9].

<span id="page-15-0"></span>2.8. Tyrimo uždavinys

Kaip adekvačiai sumodeliuoti laiko paskirstymo sistemą (angl. "Time-sharing system")? Galimi iškeltos problemos sprendimo būdai:

- 1) imitaciniame programinių komponentų funkcionavimo procesorių modulyje modelyje aprašyti ir po to realizuoti visus laiko paskirstymo algoritmo įvykius, tačiau tokiu atveju imitacinio modeliavimo eksperimentas gali pareikalauti labai daug operacinių skaičiavimų;
- 2) panaudoti analitinę matematinę abstrakciją prarandant tam tikrą modelio adekvatumą.

Šio tyrimo tikslas yra nustatyti kokiais atvejais galima naudoti antrą imitavimo būdą neprarandant modelio tikslumo. Todėl darbe sudaryti du skirtingi imitaciniai modeliai, pirmam ir antram modeliui, bei tyrimai atlikti pasirinkus paprastą intelektualiųjų telekomunikacinių tinklų (angl. "intelligent network") paslaugą, kai į sistemą ateina dvi paraiškos ir procesoriaus agregatas apdoroja būtent šiuos procesus.

# <span id="page-16-0"></span>3. PROJEKTINĖ DALIS

Kuriamos sistemos panaudojimo (darbo) aplinka gali nuolat keistis priklausomai nuo vartotojo poreikių, tačiau svarbiausia jog kompiuteryje būtų įdiegta Windows operacinė sistema, kuo greitesnis procesorius (esant dideliam skaičiavimų skaičiui galimas kompiuterio darbo ryškus apkrovimas), DotNet Framework 3.5,bei programinė įranga palaikanti XML tipo failus.

Architektūros sprendimų vizualizavimo priemonės (diagramos) kuriamos MagicDraw 16.6, bei MS Visio paketų priemonių teikiama pagalba.

#### <span id="page-16-1"></span>3.1. Sistemos statinis vaizdas

Sistemą sudarančias klases galima išskaidyti į Duomenų modelių ir Loginių elementų paketus. Tokio skaidymo vaizdas pateikiamas 2 pav. Tarp jų egzistuojantis ryšys rodo, jog loginiai elementai kontroliuoja duomenų modelio klases, kurių objektai neturi informacijos apie loginius elementus. Kaip vienas sistemos blokas yra laikoma PLASim biblioteka, pats imitacinis modelis, bei XSLT transformavimo failas naudojamas rezultatų apipavidalinimui.

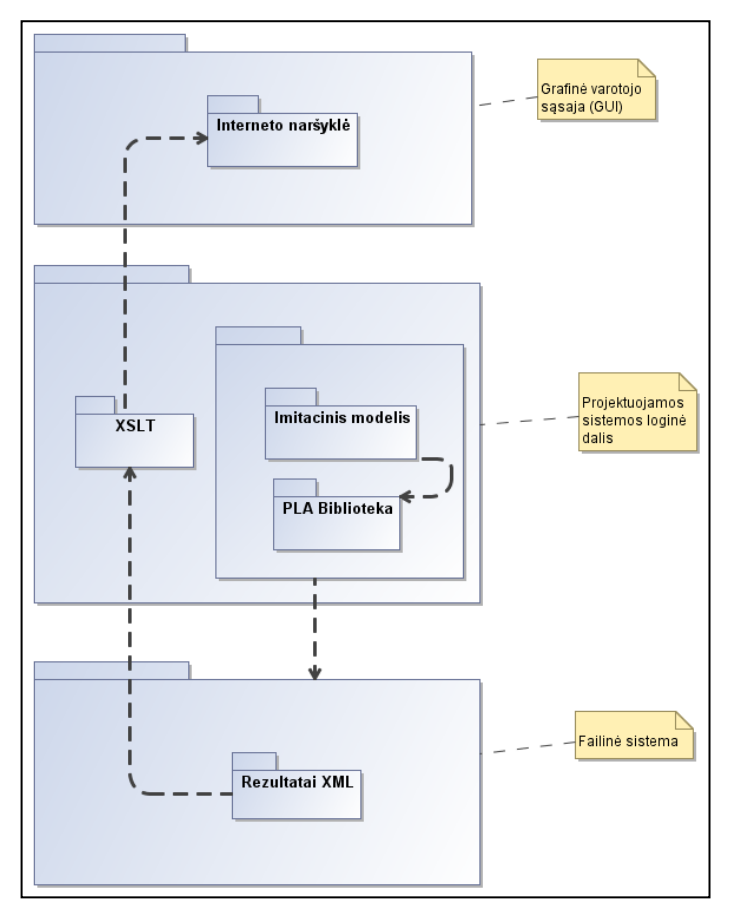

*2 pav. Sistemos paketų diagrama*

Imitacinio modeliavimo metu visi surinkti statistiniai duomenys pateikiami XML dokumento formoje *report.xml* faile. Ši failą formuoja klasės *StatD* metodas *Report()*. Šio metodo realizacija pateikta 3 dokumento priede.

<span id="page-17-0"></span>3.2. Imitacinio modelio agregatų sujungimo schema

Žemiau (žr. 3 pav.) pateiktas agregatų sujungimo vaizdas.

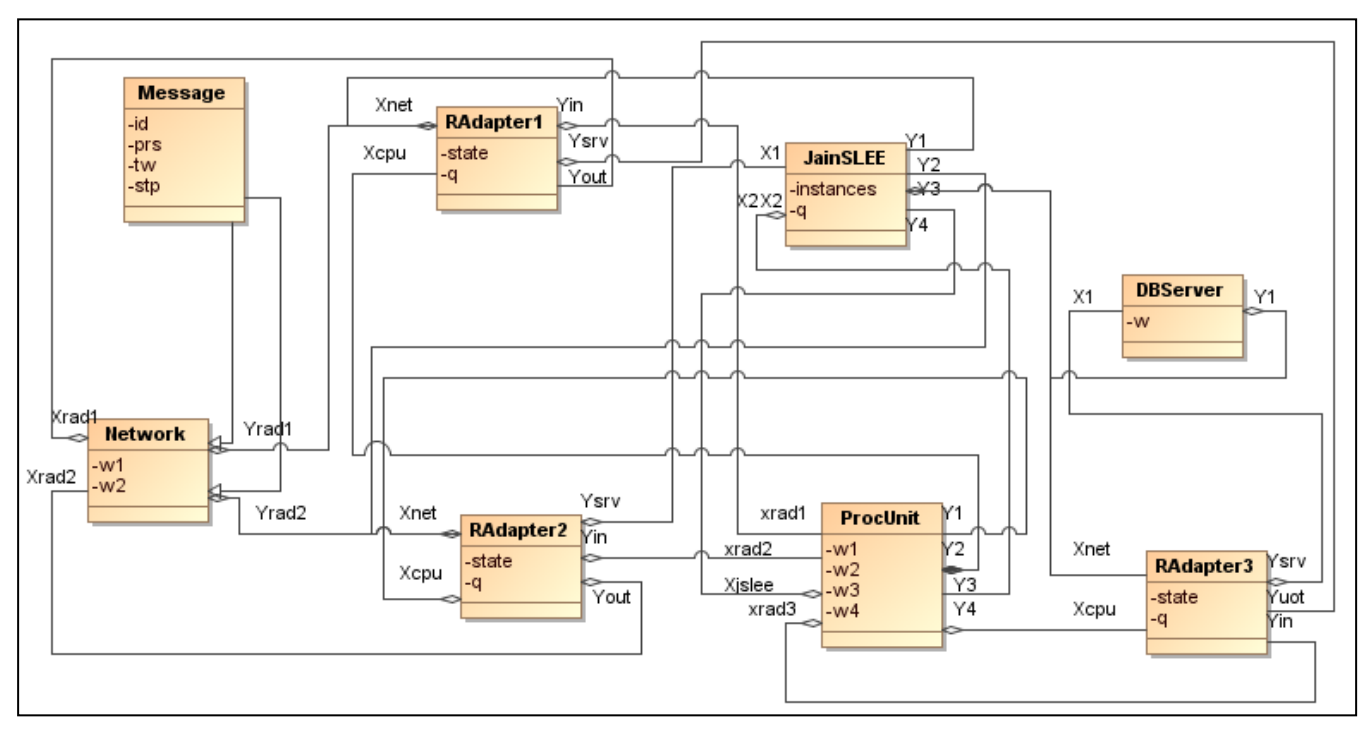

*3 pav. Imitacinio modelio agregatų sujungimo schema*

## <span id="page-17-1"></span>3.3. Imitacinio modelio klasių diagrama

Agregatinės sistemos agregatų sujungimą realizuoja *Mobicents* klasė (žr. 4 pav.).Kaip pavaizduota nurodytame paveiksle imitacini modelį sudaro septynios klasės: *MainSim, Mobicents, CProcUnit, CJainSlee, CDBServer, CRAdapter,* bei *CNetwork*. Valdanti klasė Mobicents yra pagrindinis elementas jungiantis sistemos dalis. Į sistemą atkeliavusi paslauga yra resursų adapteriais nusiunčiama į procesorių, tuomet, atgal į adapterį kuris pritaiko signalą duomenų bazei, šioji savo ruožtu grąžina atsaką procesoriui, procesorius perduoda CNetwork, taip paslauga su reikiama informacija išsiunčiama iš sistemos.

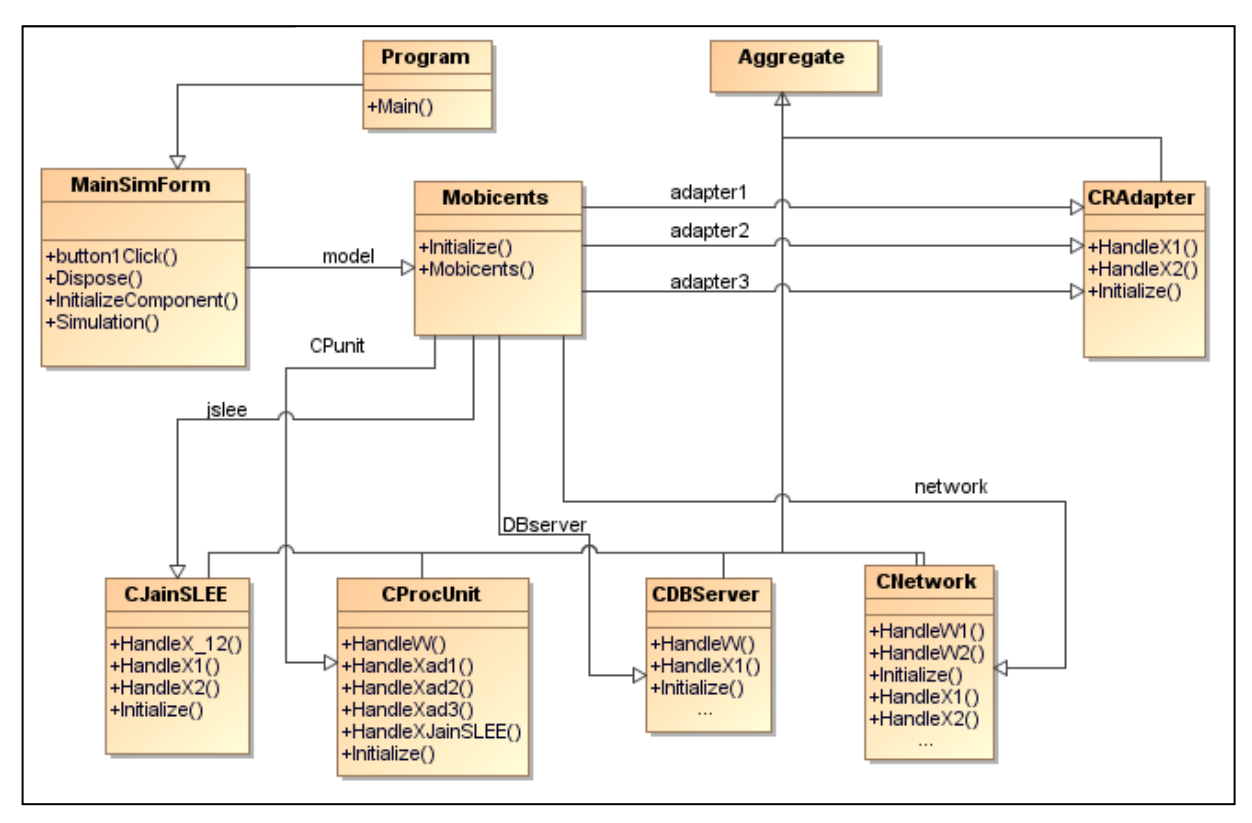

*4 pav. Imitacinio modelio klasių diagrama*

<span id="page-18-0"></span>3.4. Imitacinio modelio sąveikos diagramos

Imitacinio modelio sekos diagrama (žr. 5 pav.).

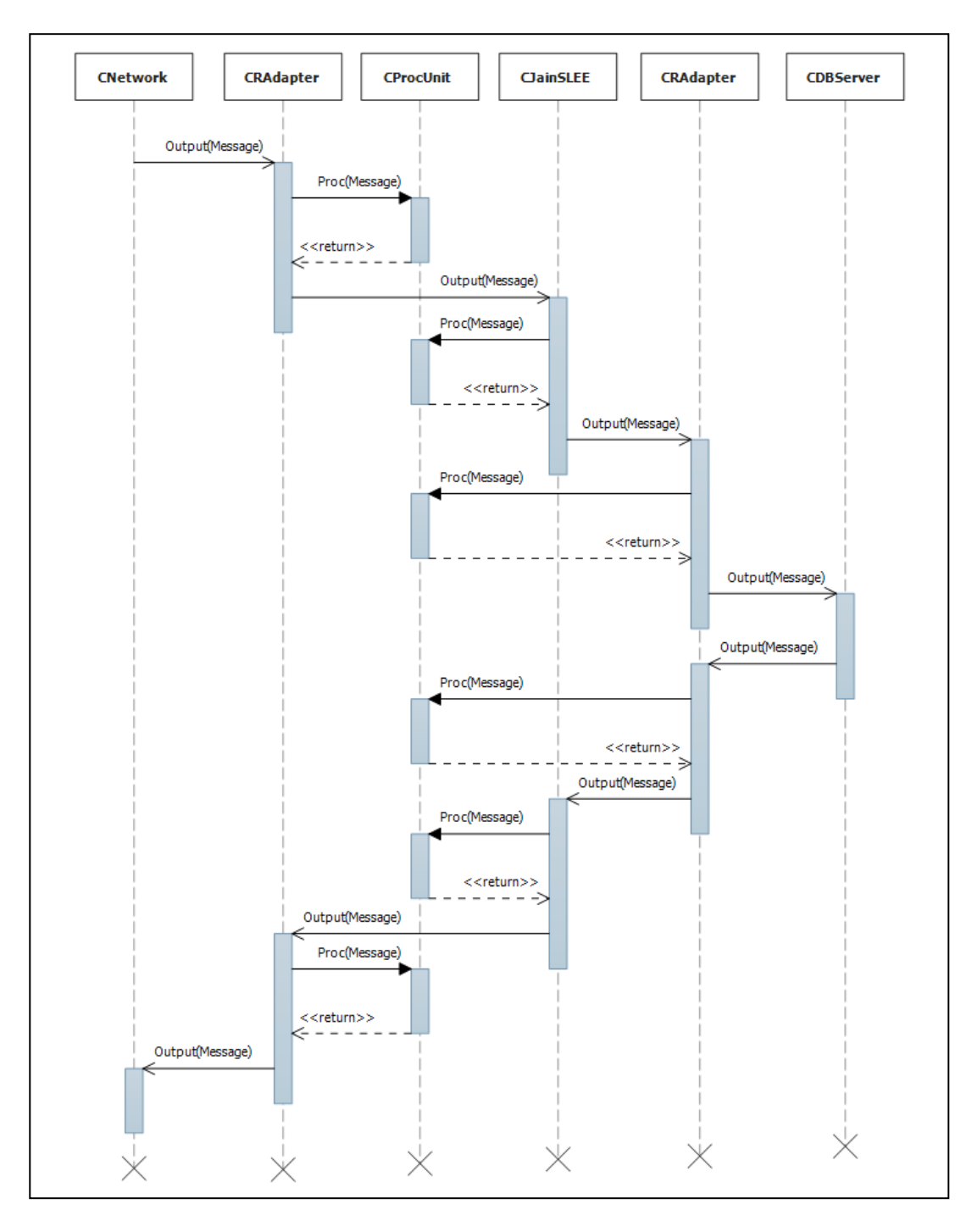

*5 pav. Modelyje imituojamos tipinės IN paslaugos sekų diagrama*

Agregatų sąveika siunčiant pranešimus agregatų sujungimo kanalais realizuojama sąveikos taško objekto metodu *Output()* (6 pav.). Siunčiamas pranešimas yra objektas, kurio bazinė klasė *AgEventArg*. Sąveikos taško objekto metode *Output()* ši pranešimo struktūra yra įvelkama į naujai sugeneruotą išorinio įvykio *ExternalEvent* tipo objektą. Tokių išorinių įvykių sugeneruojama tiek kiek yra saugoma nuorodų sąveikos taško objekto atribute *targetEventHandlers*. Šiame atribute yra saugomos nuorodos į agregato atitinkamo išorinio įvykio apdorojimo metodo delegatą *ExternalEvenHandler*. Visi sugeneruoti išoriniai įvykiai patalpinami ir saugome eilėje *externalEventQueue*.

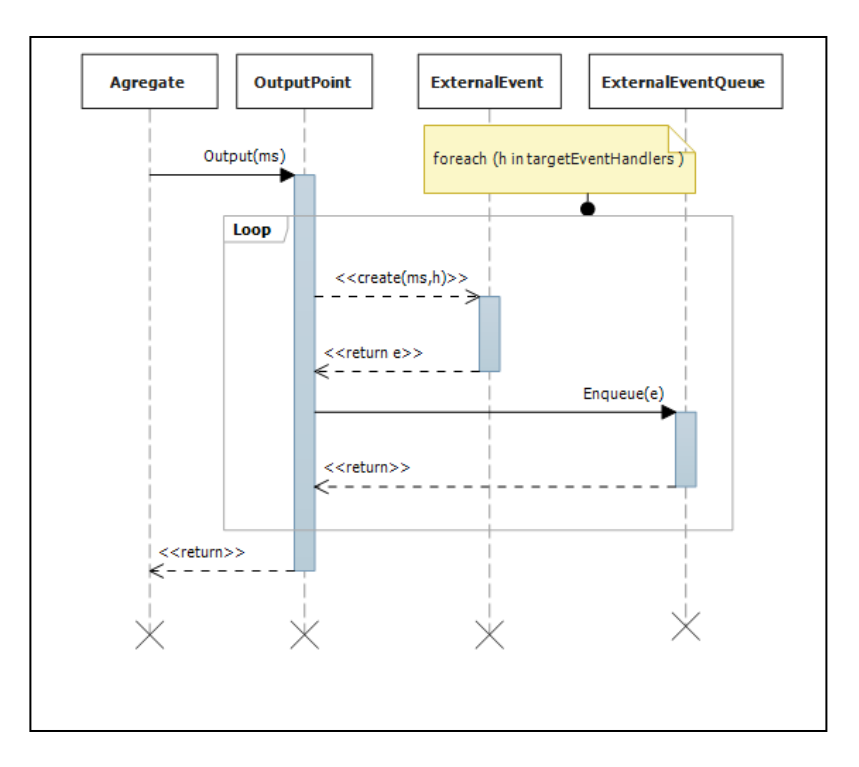

*6 pav. Agregatų sąveika siunčiant pranešimus*

Agregato išorinio įvykio generavimą inicijuoja agregatas pranešimo siuntėjas metodu *Send()* kreipdamasis į atitinkamą sąveikos taško objektą. Siunčiamas pranešimas yra objektas, kurio bazinė klasė *AgEventArg*. Sąveikos taško objekto metode *output()* ši pranešimo struktūra yra įvelkama į naujai sugeneruotą išorinio įvykio *ExternalEvent* tipo objektą. Tokių išorinių įvykių sugeneruojama tiek kiek yra saugoma nuorodų sąveikos taško objekto atribute *targetEventHandlers*. Šiame atribute yra saugomos nuorodos į agregato atitinkamo išorinio įvykio apdorojimo metodo delegatą *ExternalEvenHandler*. Visi sugeneruoti išoriniai įvykiai patalpinami ir saugome eilėje kol yra išrenkami apdorojimui klasės *SimulationModel* metodu *NextExternalEvent()*.

Agregato išorinio įvykio generavimui ir jo apdorojimui bibliotekoje yra skirtos tokios klasės (žr. 7 pav.):

- *ExternalEvent* išorinio įvykio klasė;
- *ExternalEventHandler* agregato išorinio įvykio apdorojimo metodo delegatas;
- *AgEventArg* pranešimo perduodamo tarp agregatų bazinė klasė.

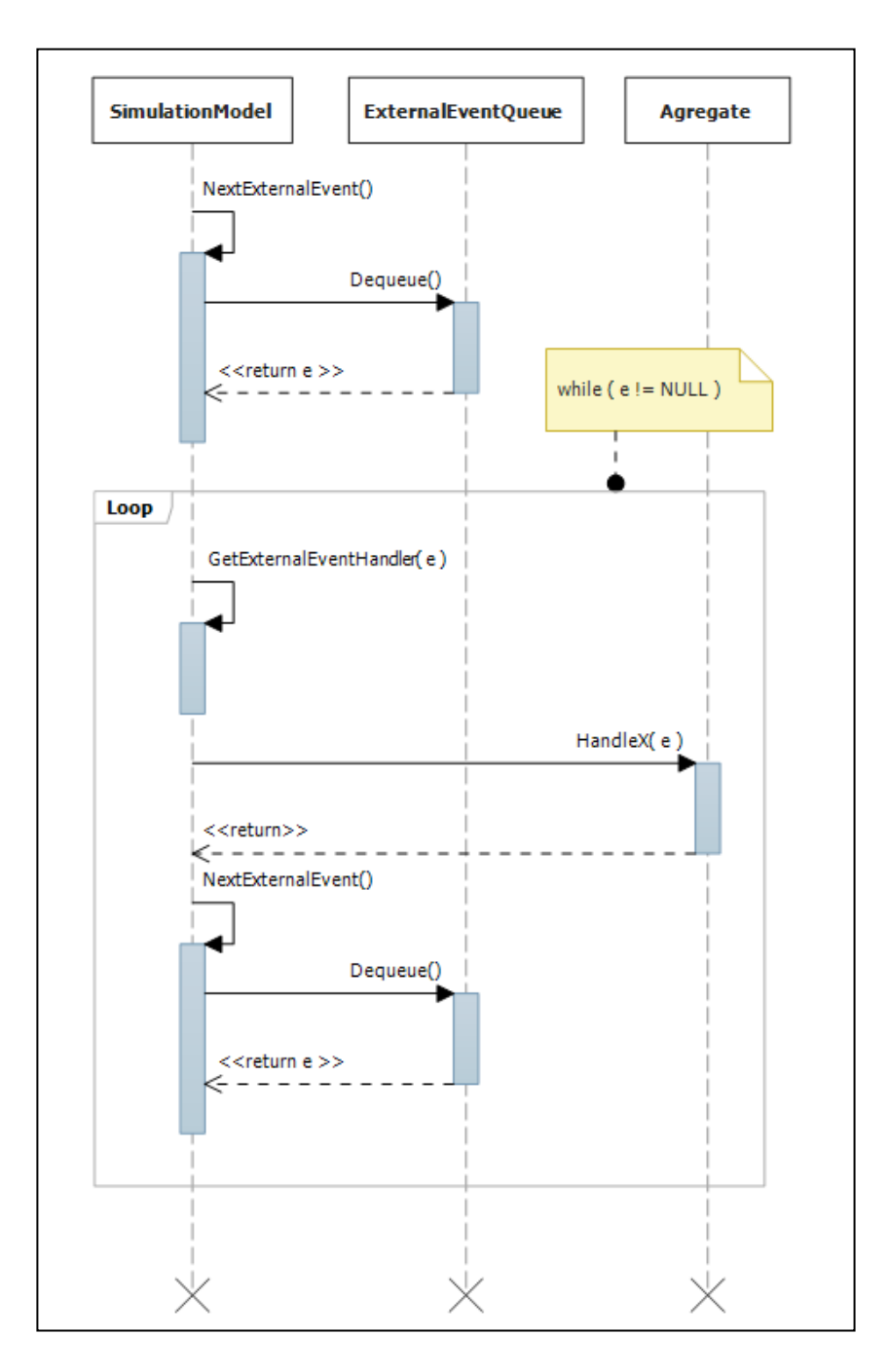

*7 pav. Išorinio įvykio apdorojimo sekų diagrama*

Agregato vidinio įvykio generavimą inicijuoja agregato valdančios sumos *ControlSum* metodas *CreateInternalEvent( w)*. Šio metodo parametru *w* nustatome laiko momentą kada yra numatomas vidinis įvykis. Sugeneruotas vidinis įvykis patalpinamas į surūšiuotą vidinių įvykių sąrašą *internalEventQuque*. Rūšiavimas yra atliekamas pagal vidinio įvykio atributą *w* (žr. 8 pav.).

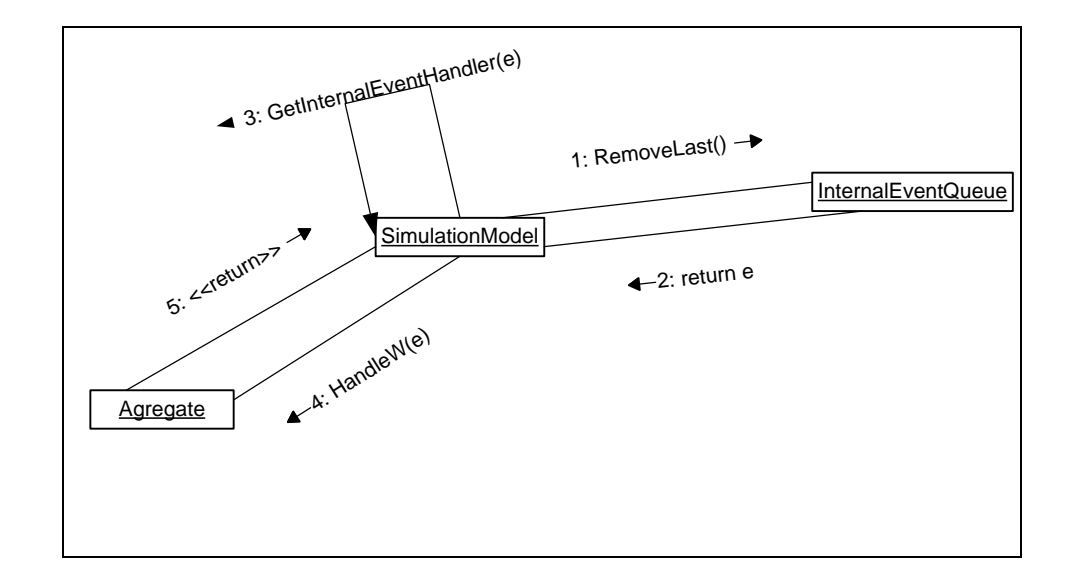

*8 pav. Vidinio įvykio apdorojimo algoritmo bendradarbiavimo diagrama*

#### <span id="page-22-0"></span>3.5. Imitacinio modelio veiklos diagramos

Imitacinis eksperimentas pradedamas įvedant pradines charakteristikas kuriomis vėliau naudojantis analitinėmis formulėmis bus sugeneruotas rezultatas atitinkantis sistemos įvairius parametrus. 9-ajame paveikslėlyje pateikiama eksperimento eigos veiklos diagrama.

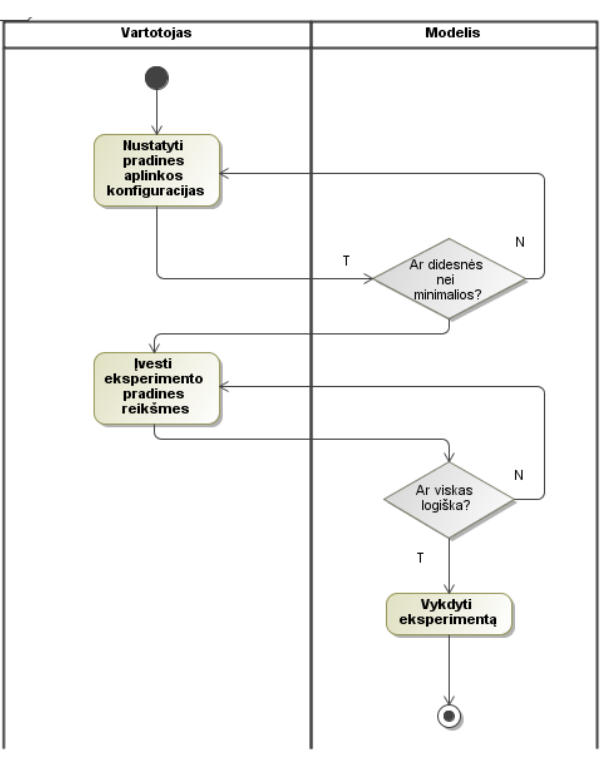

*9 pav. Eksperimento eigos veiklos diagrama*

Sėkmingai atlikus eksperimentą, imitacinis modelis automatiškai išsaugoja rezultatus. Duomenys suformuojami XSLT bylos pagalba, kadangi pirminiai duomenys yra XML tipo failas. 10-ajame paveikslėlyje pateikiama rezultatų saugojimo veiklos diagrama.

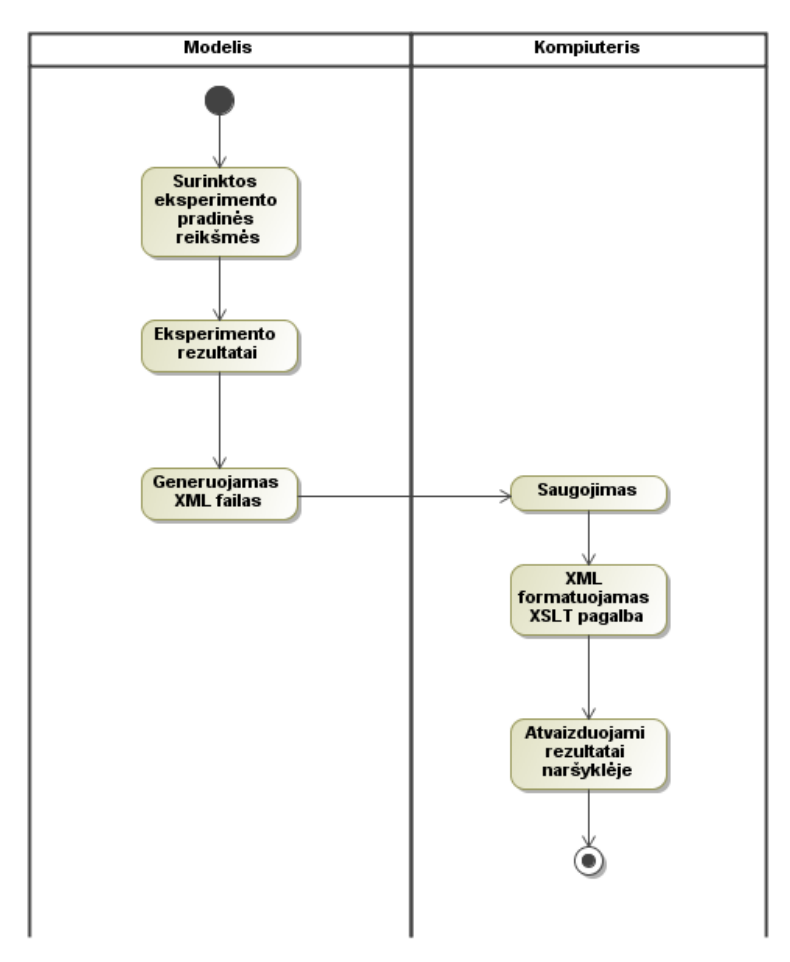

*10 pav. Rezultatų saugojimo veiklos diagrama*

#### <span id="page-23-0"></span>3.6. Imitacinio modelio išdėstymo vaizdas

Imituojamą sistemą (žr. 11 pav.) sudaro intelektualusis tinklas iš kurio ateina užklausa, trys resursų adapteriai, kurie žinutę pritaiko sistemai, serveriui, bei duomenų bazei, taip pat Mobicents atviro kodo sistema veikianti pagal JSlee standartą, apdorojanti visas užklausas ir formuojanti jų eiles [11]. SQL serveris duomenims saugoti, bei dviejų branduolių Intel procesorius.

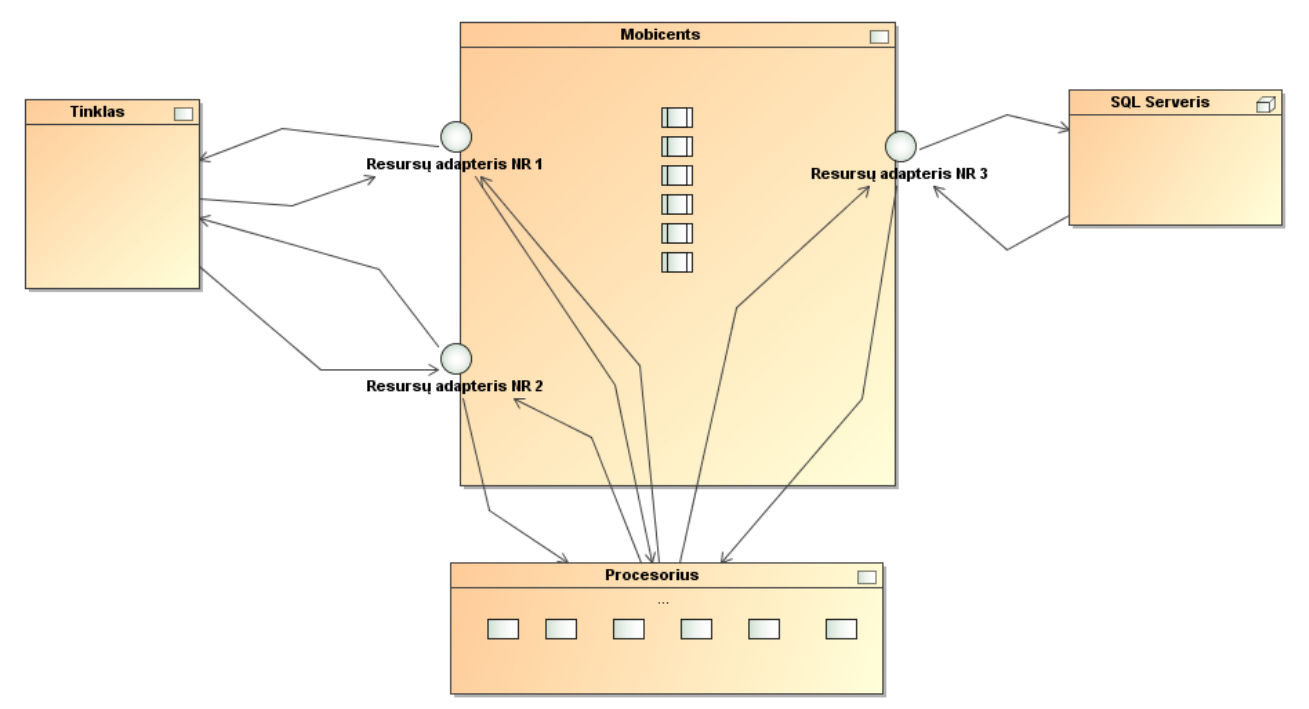

*11 pav. Imituojamos sistemos išdėstymo modelis*

# <span id="page-24-1"></span><span id="page-24-0"></span>3.7. Detali sistemos paketų specifikacija

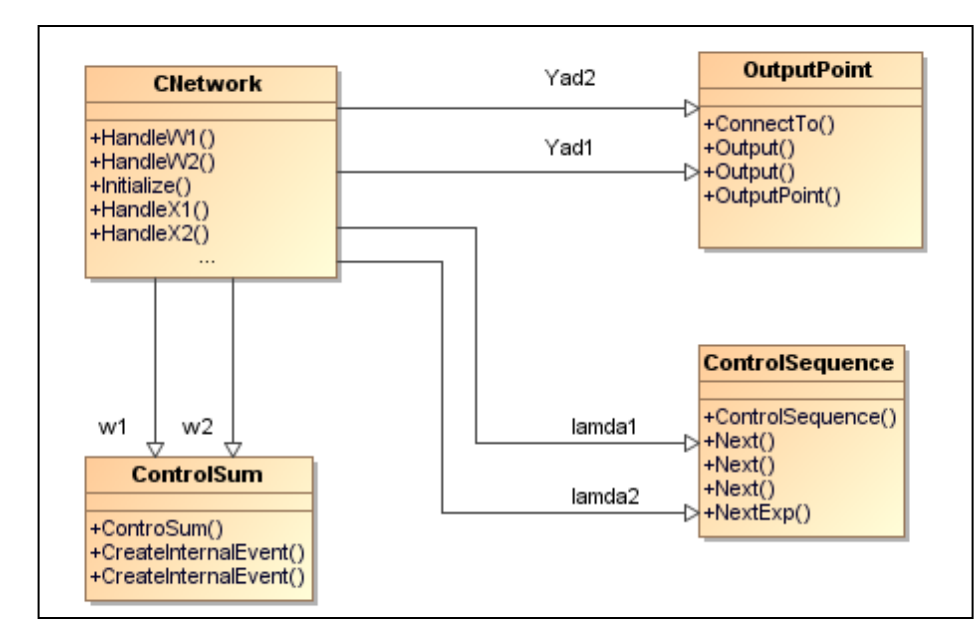

#### 3.7.1. Paketas Network

*12 pav. Agregato Network klasių diagrama*

Agregatas (žr. 12 pav.) turi du išėjimo sąveikos taškas *Yad1* ir *Yad2* skirtus prijunkti dviejų tipų resursų adapterius. Agregatas leidžia generuoti du paraiškų srautus su eksponentiniu

pasiskirstymo dėsniu. Šio pasiskirstymo parametrai apibrėžiami atitinkamai kintamuosiuose *p\_lamda1* ir *p\_lamda2*. Vidinių įvykių *w1* ir *w2* susijusių su šių srautų generavimu ir apdorojimu agregato klasėje apibrėžtos dvi valdančios sekos *lamda1* ir *lamda2*, bei šių įvykių perėjimoišėjimo operatorių metodai *HandleW1()* ir *HandleW2()*. Taip pat agregate numatyti du įėjimo sąveikos taškai skirti priimti pranešimams iš dviejų skirtingo tipo resursų adapterių. Šių pranešimų apdorojimui skirti metodai *HandleX1()* ir *HandleX2().* Šie metodai realizuoja agregato išorinių įvykių perėjimo-išėjimo operatorius. Statistinių duomenų rinkimui apie abejų paraiškų srautus skirti *Output()* metodai.

#### <span id="page-25-0"></span>3.7.2. Paketas RAdapter

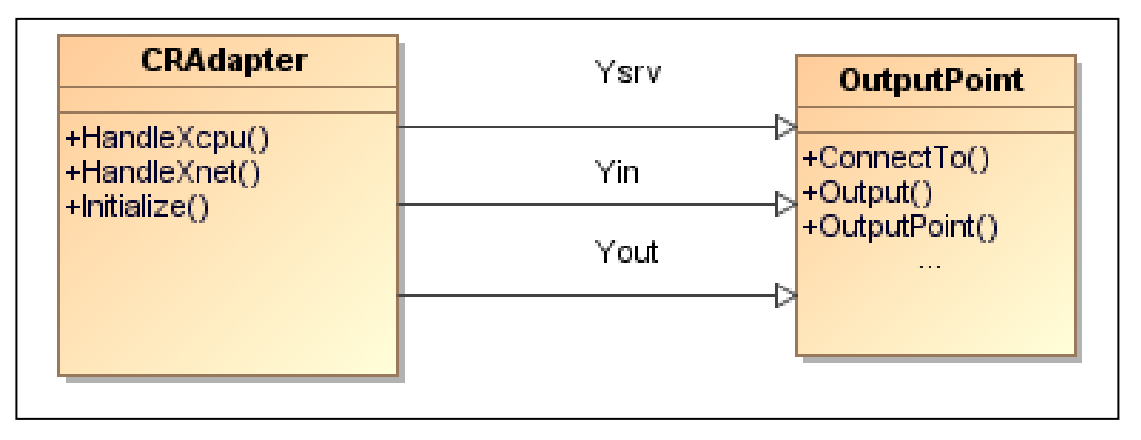

*13 pav. Agregato RAdapter klasių diagrama*

Agregatas (žr. 13 pav.) turi du išėjimo sąveikos taškai *Yin* ir *Yout* skirtus prisijungti prie JainSLEE konteinerio bei *Ysrv* - CPU agregatų. Taip pat agregate numatyti du įėjimo sąveikos taškai Xnet ir Xcpu skirti priimti pranešimams iš tinklo bei CPU agregatų. Šių pranešimų apdorojimui skirti metodai *HandleXnet()* ir *HandleXcpu().* Šie metodai realizuoja agregato išorinių įvykių perėjimo-išėjimo operatorius. Priimtų pranešimų išsaugojimui iki apdorojimo pradţios, kai trūksta skaičiavimo resursų CPU agregate, skirtas buferis *OutputPoint()*.

Agregato sąveikos taško objekto metodu *ConnectTo()* sujungiami sujungimo kanalais į uždarą sistemą. Agregatų sąveika siunčiant pranešimus agregatų sujungimo kanalais realizuojama sąveikos taško objekto metodu *Output().*

<span id="page-26-0"></span>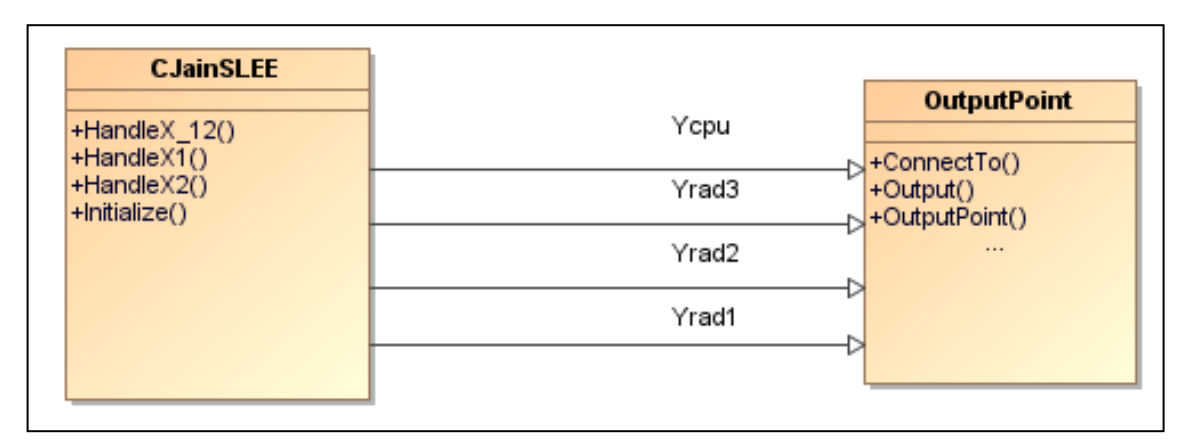

*14 pav. Agregato JainSLEE klasių diagrama*

Agregatas (ţr. 14 pav.) turi išėjimo sąveikos taškai *Yrad1*, *Yrad2* ir *Yrad3* skirtus prijungti tris skirtingus resursų adapterio bei *Ycpu* - CPU agregatus. Taip pat agregate numatyti du įėjimo sąveikos taškai *Xrad* ir *Xcpu* skirti priimti pranešimams iš resursų adapterių bei CPU agregatų. Šių pranešimų apdorojimui skirti metodai *HandleX1()* ir *HandleX2().* Šie metodai realizuoja agregato išorinių įvykių perėjimo-išėjimo operatorius. Priimtų pranešimų išsaugojimui iki apdorojimo pradžios, kai trūksta skaičiavimo resursų CPU agregate, skirtas buferis OutputPoint. Agregatų sąveika siunčiant pranešimus agregatų sujungimo kanalais realizuojama sąveikos taško objekto metodu *Output().* Agregato sąveikos taško objekto metodu *ConnectTo()* sujungiami sujungimo kanalais į uždarą sistemą.

#### <span id="page-27-0"></span>3.7.4. Paketas ProcUnit

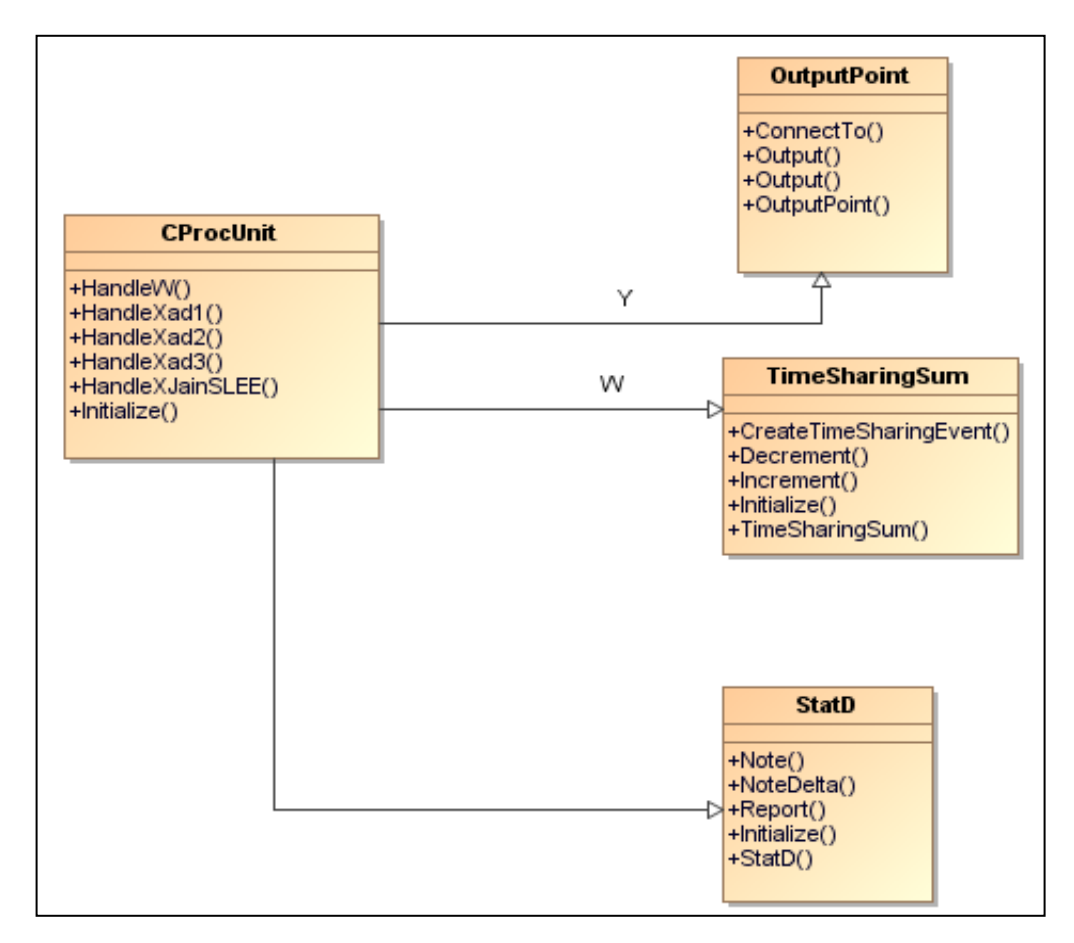

*15 pav. Agregato ProcUnit klasių diagrama*

Agregatas (ţr. 15 pav.) turi išėjimo sąveikos taškų *Y* masyvą skirtą prijungti skirtingus resursų adapterių bei JainSLEE konteinerio agregatus. Taip pat agregate numatyti keturi įėjimo sąveikos taškai *Xrad1, Xrad2, Xrad3* ir *Xjslee* skirti priimti pranešimams iš resursų adapterių bei JainSLEE agregatų. Šių pranešimų apdorojimui skirti metodai *HandleXad1(), HandleXad2(), HandleXad3()* ir *HandleXJainSLEE()*. Vidinių įvykių valdymui apibrėžta valdanti suma *w* bei šių įvykių apdorojimui skirtas metodas *HandleW().*

Priimtų pranešimų išsaugojimui iki apdorojimo pradžios, kai trūksta skaičiavimo resursų CPU agregate, skirtas buferis *qms*. Statistinių duomenų rinkimui apie resursų adapteryje apdorojamus pranešimus skirtas *Note()* ir *NoteDelta()* metodas, bei *StatdD* skirtas rinkti informaciją apie laukiančių apdorojimo pranešimų eilę realizuotą buferyje, o **Report()** formuoja rezultatų failą xml formatu.

#### <span id="page-28-0"></span>3.7.5. Paketas DBServer

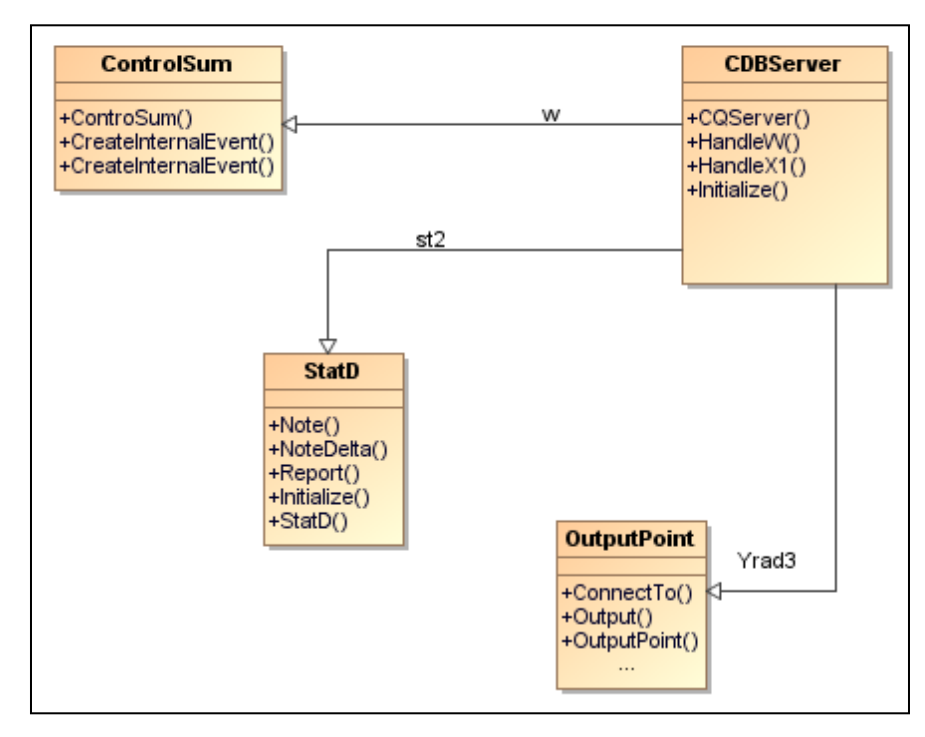

*16 pav. Agregato DBServer klasių diagrama*

*OutputPoint* – agregato sąveikos taško klasė. Agregato (žr. 16 pav.) sąveikos taško objekto metodu *ConnectTo()* sujungiami sujungimo kanalais į uždarą sistemą. Agregatų sąveika siunčiant pranešimus agregatų sujungimo kanalais realizuojama sąveikos taško objekto metodu *Output().* **CDBServer** klasė realizuoja duomenų bazę su kuria bendrauja agregatas. **HandleW()** bei **HandleX1**() metodai užtikrina korektišką duomenų perdavimą iš ir į duomenų bazę. Statistinių duomenų rinkimui apie DB serveryje apdorojamus pranešimus skirtas *st2* objektas realizuotas **StatD** klasėje metodais **Report()**, **StatD()**. Statinių duomenų surinkimui skirtas **Note()** metodas.

Agregato vidinio įvykio generavimą inicijuoja agregato valdančios sumos *ControlSum* metodas *CreateInternalEvent( w)*. Šio metodo parametru *w* nustatome laiko momentą kada yra numatomas vidinis įvykis. Sugeneruotas vidinis įvykis patalpinamas į surūšiuotą vidinių įvykių sąrašą *internalEventQuque*. Rūšiavimas yra atliekamas pagal vidinio įvykio atributą *w*.

#### <span id="page-29-0"></span>4. TYRIMO DALIS

#### <span id="page-29-1"></span>4.1. Tyrimo uždavinio formulavimas

Darbo 2.8. skyriuje aprašytai problemai:

*Kaip adekvačiai sumodeliuoti laiko paskirstymo sistemą (angl. "Time-sharing system")? Galimi iškeltos problemos sprendimo būdai:*

*1) imitaciniame programinių komponentų funkcionavimo procesorių modulyje aprašyti ir po to realizuoti visus laiko paskirstymo algoritmo įvykius, tačiau tokiu atveju imitacinio modeliavimo eksperimentas gali pareikalauti labai daug operacinių skaičiavimų;*

*2) panaudoti analitinę matematinę abstrakciją prarandant tam tikrą modelio adekvatumą.*  spręsti buvo sudaryti 2 imitaciniai modeliai. Šių skirtingų modelių paaiškinimai pateikti 17 ir 18 paveiksluose.

Jei vienas procesoriaus branduolys aptarnauja du procesus, tai jie apdorojami 2 kartus lėčiau, jei aptarnauja tris procesus, tai 3 kartus lėčiau. Ši prielaida visiškai adekvačiai sumodeliuotų laiko paskirstymo sistemą, jei kiekvieno proceso aptarnavimo trukmė būtų kartotinė kvanto dydžiui.

Pagal **pirmąjį** sprendimo būdą 17-ajame paveiksle vaizduojamos dvi tinklo paslaugos patenkančios į sistemą skirtingais laikais, taip pat užimančios skirtingus laikus skaičiavimuose. X1 paslauga į sistemą ateina anksčiau su pradiniu reikalingų operacijų skaičiumi *N*, tada po laiko *t* ateina antroji paslauga. Šiuo laiko momentu pradedamas procesoriaus laiko paskirstymo dėsnio taikymas, t.y. kol  $X2$  paslauga užima procesorių, tol tą patį laiko momentą su  $X1$  paslauga nėra vykdomi skaičiavimai ir yra laukiama X2 paslaugos nustatytos trukmės skaičiavimų pabaigos. Tuomet X2 paslauga pradeda "laukti" kol X1 baigs skaičiavimus. Y1 pažymėtas pirmos paslaugos baigimo laikas, Y2 – antros. Pasibaigus X1 paslaugos skaičiavimams, procesorius tampa laisvas X2 paslaugai, tuomet šioji paslauga pasibaigia be pertraukimų, matome vienodą paskutinės atkarpos kampą grafike kol operacijų skaičius N netampa 0.

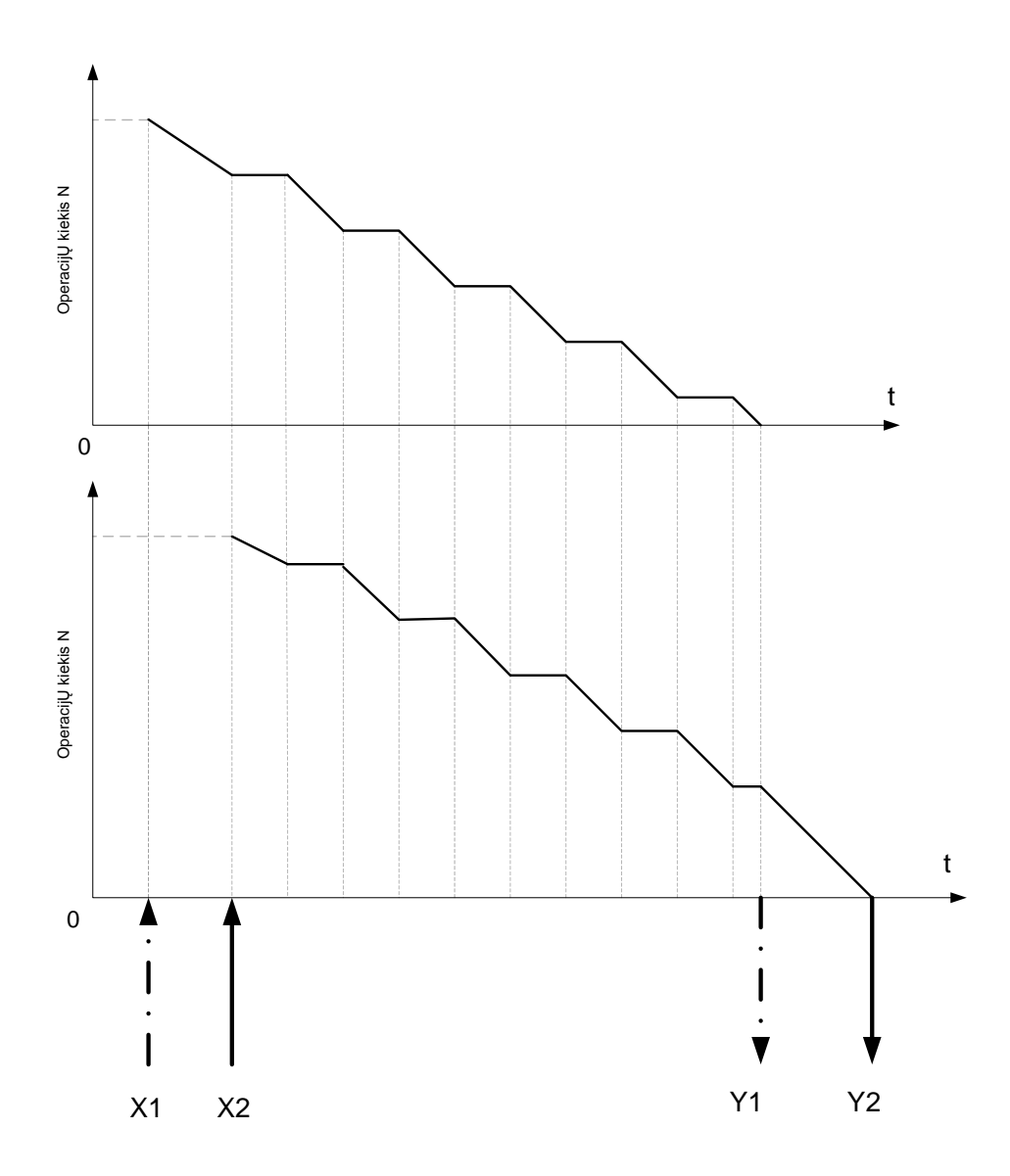

*17 pav. Proceso skaičiavimo operacijų kiekis likęs iki proceso apdorojimo pabaigos*

Kitu atveju šis procesas modeliuojamas su tam tikra paklaida. Tai galime nustatyti darant eksperimentus **antruoju** imitaciniu modeliu, kuris buvo sukurtas remiantis analitinėmis formulėmis skirtomis modeliuoti laiko paskirstymo sistemą (angl. "time-sharing system"). Tokį procesą galima pavaizduoti grafike (žr. 18 pav.).

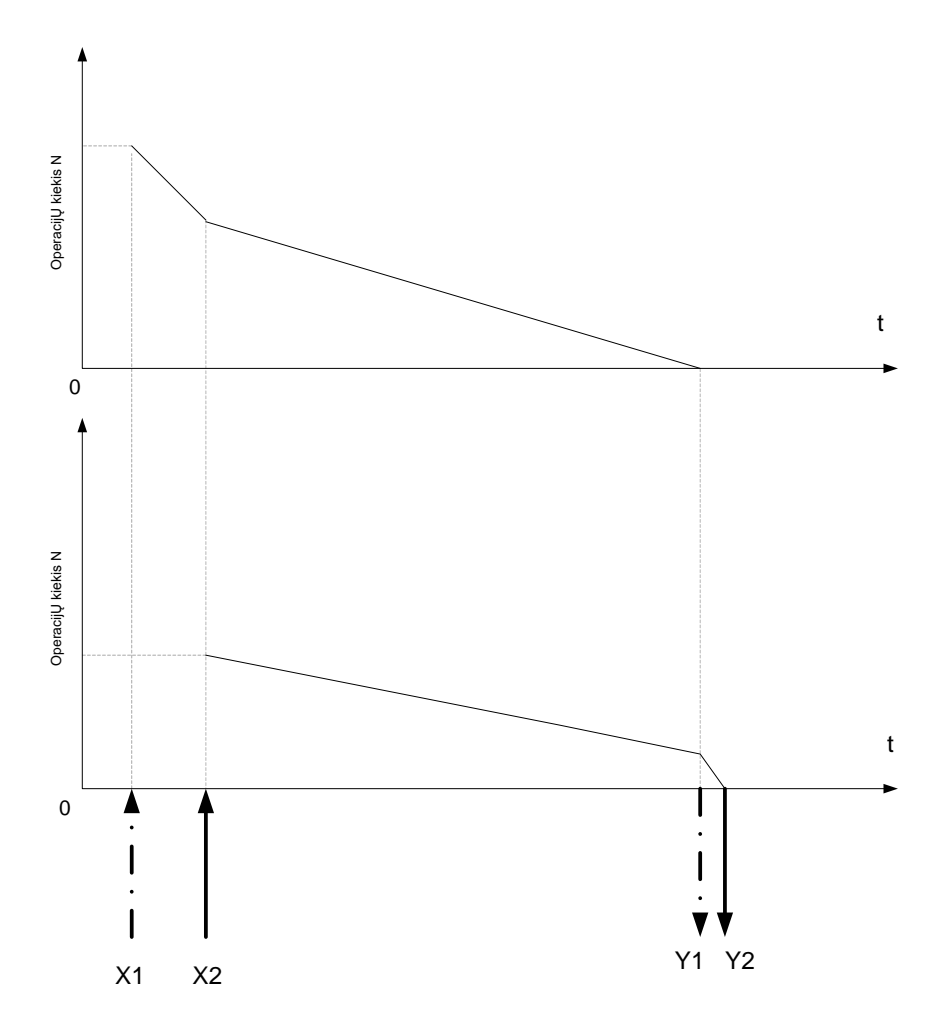

*18 pav. Proceso skaičiavimo operacijų kiekis likęs iki apdorojimo pabaigos*

Šiuo atveju į sistemą taip pat ateina dvi paraiškos (žr. 18 pav.). X1 patenka su didesniu skaičiavimų kiekiu, bei anksčiau, nei X2 paraiška. Procesoriui užfiksavus naujos paraiškos atėjimą (X2), anksčiau vykęs procesas nėra stabdomas kaip 17 pav. , bet skaičiavimų greitis lėtėja, tai galima spręsti iš grafiko kampo mažėjimo [7].

# <span id="page-31-0"></span>4.2. ProcUnit agregato sąveikos modelis su JAINSLEE ir resursų adapterių programiniais komponentais

Procesorius modelyje sąveikauja su resursų adapteriais ir JainSlee (žr. 19 pav.). Agregatas ProcUNIT turi išėjimo sąveikos taškų masyvą skirtą prijunkti skirtingus resursų adapterių bei JainSLEE konteinerio agregatus. Taip pat agregate numatyti įėjimo sąveikos taškai *X1, X2, X3....XA* ir *X0* skirti priimti pranešimams iš resursų adapterių bei JainSLEE agregato.

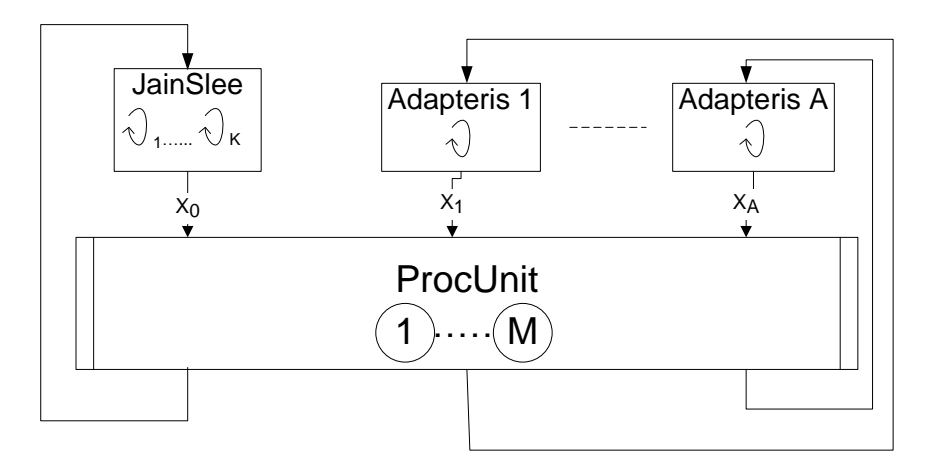

*19 pav. Procesoriaus sąveika su JainSlee ir resursų adapteriais*

 $\mathcal{Q}_1$  -žymimos gijos.,  $(\mathcal{M})$  - žymimi procesoriaus branduoliai.

<span id="page-32-0"></span>4.3. Agregato ProcUnit PLA aprašymas su analitinėmis laiko paskirstymo algoritmo formulėmis

 $\text{Iéjimų signalų aibė: } X = \{x_0, x_1, x_2 \ldots x_n\}, i = 1, A, x_i = \langle st, nr, pr, c, u, o, unr \rangle,$ 

*st* – adapterio, per kurį paraiška patenka į sistemą, numeris

*nr* – paraiškos numeris,

*pr* – paraiškos išsiuntimo pradžios laikas,

 $c$  – paslaugos paraiškos tipas,  $c \in \{1, l\}$ , *l* – paslaugų tipų skaičius,

 $u$  – paraiškos užduočių sąrašas,  $u \in \{u_1,...,u_l\}$ , čia  $u_i = u_{i1}, u_{i2}, u_{i3},...u_{i,s_i}$ , čia  $s_i$  *i – tos* paslaugos užduočių skaičius.

 $o -$  paraiškos operacijų skaičiaus sąrašas,  $o \in \{o_1, ..., o_l\}$ , čia  $o_i = o_{i1}, o_{i2}, o_{i3}, ... o_{i,s_i}$ ,

*unr* – atliktos užduoties numeris.

Išėjimo signalų aibė:  $Y = \{y_0, y_1, y_2 \dots y_n\}$ ,  $i = \overline{1, A}$ 

 $y_i = \langle st, nr, pr, c, u, o, unr \rangle$ ,

- *st* adapterio, per kurį paraiška patenka į sistemą, numeris,
- *nr* paraiškos numeris,

*pr* – paraiškos išsiuntimo pradžios laikas,

 $c$  – paslaugos paraiškos tipas,  $c \in 1, l$ ,  $l$  – paslaugų tipų skaičius,

 $u \in \{u_1, ..., u_l\}$ , čia  $u_i = u_{i1}, u_{i2}, u_{i3}, ... u_{i,s_i}$ , čia  $s_i$  *i*-tosios paslaugos užduočių skaičius.

 $o -$  paraiškos operacijų skaičiaus sąrašas,  $o \in \{o_1, ..., o_l\}$ , čia  $o_i = o_{i1}, o_{i2}, o_{i3}, ... o_{i,s_i}$ , *unr* – atliktos užduoties numeris.

Išorinių įvykių aibė:  $E' = \{e'_0, e'_1, e'_2, \dots e'_n\}$ ,  $e'_0$  – gautas signalas iš JainSLEE aplinkos;  $e'_i$  – gautas įėjimo signalas iš *i* -to adapterio,  $i = 1, A$ .

Parametrai. *K* – maksimalus procesų skaičius aptarnaujantis JainSLEE, *A* – adapterių skaičius, *M* – branduoliu skaičius.

Vidinių įvykių aibė:  $E'' = \{e''_{11}, e''_{11}, \ldots e''_{1A}; e''_{21}, e''_{22}, \ldots e''_{2K}\}\$ , čia  $w(e''_{1i}, t_m) - i$ -tojo adapterio užduoties vykdymo pabaiga;  $w(e''_{2j}, t_m)$  *j* -tojo JainSLEE aplinkos proceso vykdymo pabaiga.

Tolydžioji komponentė:

$$
z_{v}(t_{m}) = \langle w(e_{11}''', t_{m}), w(e_{12}''', t_{m}), \ldots w(e_{1A}''', t_{m}), w(e_{21}''', t_{m}), w(e_{22}''', t_{m}), \ldots w(e_{2K}''', t_{m}) \rangle.
$$

Diskrečioji komponentė:

Diskretioji komponente.<br>  $v(t_m) = \langle l(t_m), par_{11}(t_m), par_{12}(t_m), .., par_{1A}(t_m), par_{21}(t_m), par_{22}(t_m) par_{2K}(t_m) \rangle$ , čia  $par_{ij}(t_m) - ij$ proceso parametrai laiko momentu  $t_m$ ,  $l(t_m)$ – aktyvių procesų skaičius.

Pradinė būsena:  $l(t_0)=0$ ,  $par_{ij}(t_0)=\langle \ \ \rangle$ .

Perėjimo operatoriai:

 $H(e'_0)$ :

Pažymėkime  $k - \min(i|w(e''_{2i}, t_{m-1}) < t_m)$ .

*u* = paraiškos užduočių sąrašas, *u* ∈ 
$$
\{u_1, ..., u_t\}
$$
, čia *u\_i* =  $u_1, u_2, u_3, ..., u_{i,s_i}$ , čia *s\_i* i-tosios paslaugos užduočių skaičius.  
\n*o* = paraiškos operacijų skaičiaus sąrašas, *o* ∈  $\{o_1, ..., o_i\}$ , čia *o\_j* =  $o_{j1}, o_{j2}, o_{j3}, ..., o_{i,s}$ , *unr* = altiktos užduotics numeris.  
\nSiorinių įvykių aibė:  $E' = \{e'_0, e'_1, e'_2, ..., e'_n\}$ ,  $e'_0$  = gautas signalas iš JanSLEE aplinkos;  $e'_i$  = as įėjimo signalas iš *i*-to adapterio, *i* =  $\overline{1, A}$ .  
\nParametrai. *K* = maksimalus procesų skaičius aptarnaujantis JainSLEE, *A* – adapteriu  
\nčius, *M* = brandului skaičius.  
\nVidmių įvykių aibė:  $E'' = \{e'_{i1}, e''_{i1}, ..., e''_{i,s}, e''_{2s}, ..., e''_{2s}\}$ , čia  $w(e''_{i1}, t_m) - i$ -tojo adapterio  
\nnotis  
\nvykdymo pabaiga;  $w(e''_{i2}, t_m) - j$ -tojo *J*ainSLEE aplinkos proceso vykdymo pabaiga.  
\nTolydžioji komponentė:  
\n $w = \langle w(e''_1, t_m), w(e''_{2}, t_m), ..., w(e''_{i,s}, t_m), w(e''_{2s}, t_m), ..., w(e''_{2s}, t_m), ..., w(e''_{2s}, t_m) \rangle$ .  
\nDiskrcčioji komponenti:  
\n $w = \langle w(e''_1, t_m), \rho a\pi_1(t_m), \rho a\pi_2(t_m), \rho a\pi_2(t_m), \rho a\pi_2(t_m), \rho a\pi_3(t_m) \rangle$ , čia <

$$
w(e_{2j}^{"},t_{m}) = \begin{cases} t_{m} + \frac{o_{unr}M}{l(t_{m})}, & j = k, \\ t_{m} + \frac{(w(e_{2j}^{"},t_{m-1}) - t_{m})\beta(t_{m-1})}{\beta(t_{m})}, & j \neq k \wedge w(e_{2j}^{"},t_{m-1}) > t_{m}, \\ w(e_{2j}^{"},t_{m-1}), & j \neq k \wedge w(e_{2j}^{"},t_{m-1}) < t_{m}, \end{cases}
$$
(2)

čia 
$$
x_0 = \langle st, nr, pr, c, u, o, unr \rangle
$$
,  $\beta(t) = \begin{cases} 1, & l(t) \le M, \\ \frac{M}{l(t)}, & l(t) > M. \end{cases}$ 

 $H(e''_{2i})$ :

$$
par_{1k}(t_m) = \langle \ \ \rangle,
$$
  
\n
$$
l(t_m) = l(t_{m-1}) - 1,
$$
  
\n
$$
w(e_{1j}^{"}, t_m) = \begin{cases} t_m + \frac{(w(e_{1j}^{"}, t_{m-1}) - t_m)\beta(t_{m-1})}{\beta(t_m)}, & w(e_{1j}^{"}, t_{m-1}) > t_m, \\ w(e_{1j}^{"}, t_{m-1}), & w(e_{1j}^{"}, t_{m-1}) < t_m, \end{cases}
$$
\n(3)

$$
w(e_{2j}''', t_m) = \begin{cases} t_m + \frac{(w(e_{2j}''', t_{m-1}) - t_m)\beta(t_{m-1})}{\beta(t_m)}, & w(e_{2j}''', t_{m-1}) > t_m, \\ w(e_{2j}''', t_{m-1}) & w(e_{2j}''', t_{m-1}) < t_m, \end{cases}
$$
(4)  
 
$$
\sum_{k=0}^{\infty} \beta(k) \begin{cases} 1, & l(t) \leq M, \\ M \end{cases}
$$

čia 
$$
\beta(t) = \begin{cases} \frac{M}{l(t)}, & l(t) > M. \end{cases}
$$

 $G(e''_{2i})$ :

$$
Y = {y_0}
$$
,čia  $y_i = par_{2i}(t_{m-1})$ .

 $H(e_i')$ :

$$
par_{i}(t_{m}) = x_{i},
$$
\n
$$
l(t_{m}) = l(t_{m-1}) + 1,
$$
\n
$$
w(e_{1j}''', t_{m}) = \begin{cases}\nt_{m} + \frac{O_{unr}M}{l(t_{m})} & i = j, \\
t_{m} + \frac{\left(w(e_{1j}''', t_{m-1}) - t_{m}\right)\beta(t_{m-1})}{\beta(t_{m})}, & i \neq j \land w(e_{1j}''', t_{m-1}) > t_{m}, \\
w(e_{1j}''', t_{m-1}) & i \neq j \land w(e_{1j}''', t_{m-1}) < t_{m},\n\end{cases}
$$
\n(5)

$$
w(e_{2j}''', t_m) = \begin{cases} t_m + \frac{(w(e_{2j}''', t_{m-1}) - t_m)\beta(t_{m-1})}{\beta(t_m)}, & w(e_{2j}''', t_{m-1}) > t_m, \\ w(e_{2j}''', t_{m-1}), & w(e_{2j}''', t_{m-1}) < t_m, \end{cases}
$$
  
\nčia  $x_i = \langle st, nr, pr, c, u, o, unr \rangle$ ,  $\beta(t) = \begin{cases} 1, & l(t) \le M, \\ \frac{M}{l(t)}, & l(t) > M. \end{cases}$  (6)

 $H(e''_{1i})$ :

$$
w(e_{j,j}^{*},t_{m}) = \begin{cases} t_{m} & \text{if } (t_{m}) \\ \text{if } (e_{j,j}^{*},t_{m-1}) & \text{if } (e_{j,j}^{*},t_{m-1}) & \text{if } (e_{j,j}^{*},t_{m-1}) & \text{if } (e_{j,j}^{*},t_{m-1}) \leq t_{m}, \\ \text{if } (e_{j,j}^{*},t_{m}) = \begin{cases} 1 & \text{if } (1) \leq M \\ \frac{M}{l(t)}, & l(t) > M. \end{cases}
$$
\n
$$
|F_{m}|_{l(t_{m})} = \begin{cases} 1 & \text{if } (1) \leq M \\ \text{if } (1) & l(t) > M. \end{cases}
$$
\n
$$
|F_{m}|_{l(t_{m})} = \begin{cases} t_{m} + \frac{\left(w(e_{i,j}^{*},t_{m-1}) - t_{m}\right)\beta(t_{m-1})}{\beta(t_{m})}, & \text{if } (e_{i,j}^{*},t_{m-1}) > t_{m}, \\ \text{if } (e_{i,j}^{*},t_{m}) = \begin{cases} t_{m} + \frac{\left(w(e_{i,j}^{*},t_{m-1}) - t_{m}\right)\beta(t_{m-1})}{\beta(t_{m})}, & \text{if } (e_{i,j}^{*},t_{m-1}) > t_{m}, \\ \text{if } (e_{j,j}^{*},t_{m-1}) = \begin{cases} 1 & \text{if } (e_{j,j}^{*},t_{m-1}) - l_{m}\right) & \text{if } (e_{j,j}^{*},t_{m-1}) > t_{m}, \\ \text{if } (e_{j,j}^{*},t_{m-1}) & \text{if } (e_{j,j}^{*},t_{m-1}) < t_{m}, \\ \text{if } (e_{j,j}^{*},t_{m-1}) = \end{cases}
$$
\n
$$
|F_{m}|_{l(t_{m})} = |F_{m}|_{l(t_{m})} = |F_{m}|_{l(t_{m})} = 1
$$
\n
$$
|F_{m}|_{l(t_{m})} = |F_{m}|_{l(t_{m})} = 1
$$
\n
$$
|F_{m}|_{l(t_{m})} = |F_{m}|_{l(t_{m})} = 1
$$
\n
$$
|F_{m}|_{l(t_{m})} = |F_{m}|_{l(t
$$

$$
w(e_{2j}^{"},t_{m}) = \begin{cases} t_{m} + \frac{(w(e_{2j}^{"},t_{m-1}) - t_{m})\beta(t_{m-1})}{\beta(t_{m})}, & w(e_{2j}^{"},t_{m-1}) > t_{m}, \\ w(e_{2j}^{"},t_{m-1}), & w(e_{2j}^{"},t_{m-1}) < t_{m}, \end{cases}
$$
\n(8)

čia 
$$
\beta(t) = \begin{cases} 1, & l(t) \leq M, \\ \frac{M}{l(t)}, & l(t) > M. \end{cases}
$$

 $G(e''_{1i})$ :

 $Y = \{y_i\}$ ,čia  $y_i = par_{1i}(t_{m-1})$ .

Modeliuojami įvykiai e<sub>1</sub>, e<sub>2</sub>, e<sub>3</sub>. Formulių (1-8) paaiškinimai pateikiami grafiškai nagrinėjant atvejį, kai M=1, K=1, A=1 (žr. 20 pav.).

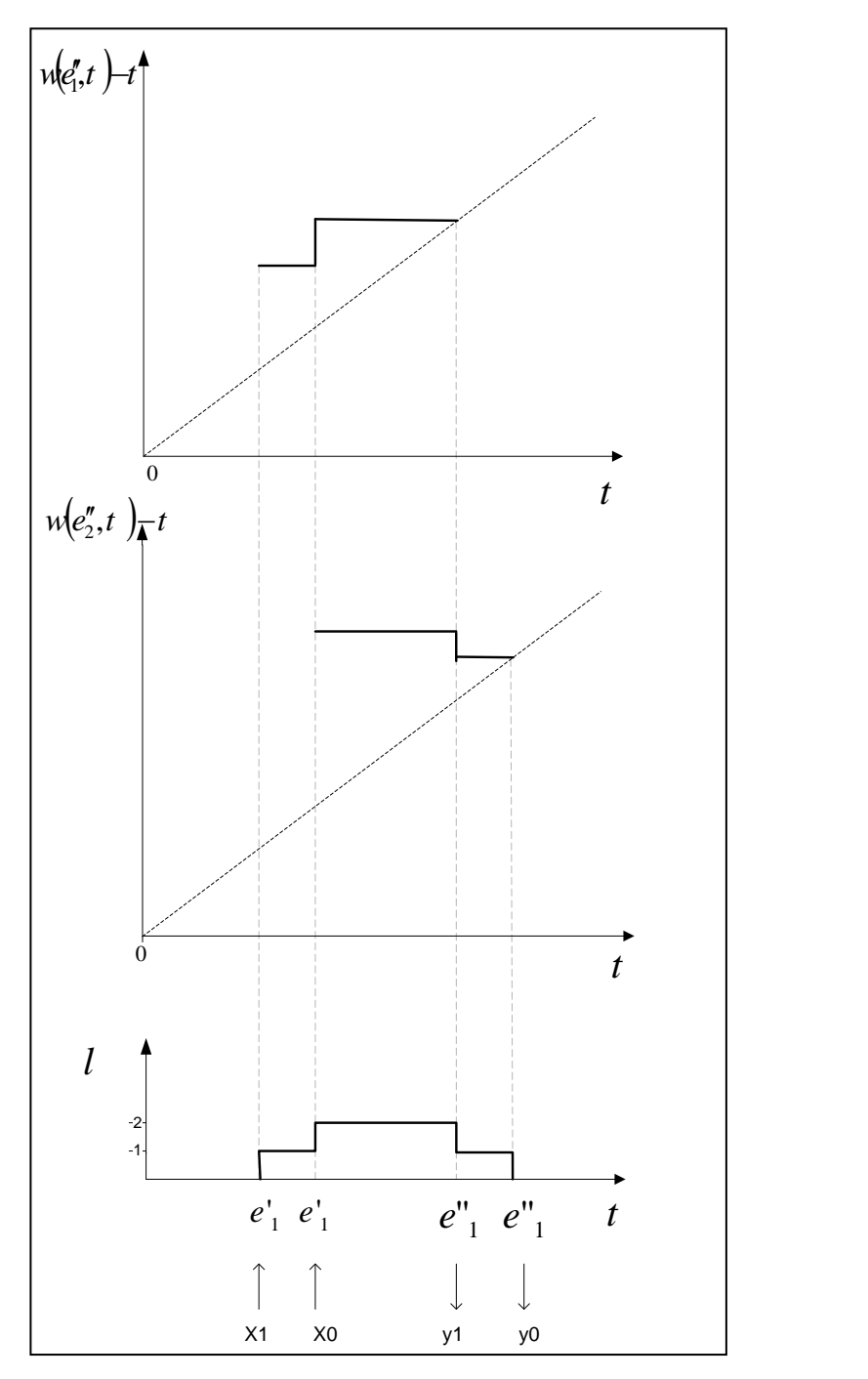

*20 pav. Procesų pabaigos priklausomybės nuo laiko*

# <span id="page-37-0"></span>5. EKSPERIMENTINĖ DALIS

Pagal atkarpomis – tiesinių agregatų aprašymus buvo programiškai realizuoti du skirtingo tipo imitaciniai modeliai:

- adekvačia įvykių seką modeliuojantis algoritmas;
- analitinėmis formulėmis grįstas imitacinis modelis.

<span id="page-37-1"></span>5.1. Analitinėmis matematinėmis formulėmis grįstas laiko paskirstymo algoritmo imitacinis modelis

Eksperimentinei analizei buvo sukurti du imitaciniai modeliai. Norint išspręsti 2.9. skyrelyje aprašytą problemą, eksperimentai buvo atliekami naudojant abu imitacinis modelius su vienodomis pradinėmis charakteristikomis:

2-asis imitacinis modelis (žr. 21 pav.). Šio modelio kūrimas buvo paremtas 4.3. skyriuje aprašytomis laiko paskirstymo dėsnio modeliavimo analitinėmis formulėmis.

**C1** (procesorių kiekis) – 1.0

**CPU** (branduolių kiekis procesoriuje) – 2

**Threads** (gijų skaičius agregate) – JSLEE=4, RA1(resursų adapteris nr.1)= 2, RA2 (resursų adapteris nr. 2) = 2, bei RA3 (resursu adapteris nr. 3) = 2.

**Lamda1** (pirmosios paraiškos atėjimo į sistemą pradinis laikas) = 50,00

**Lamda2** (antrosios paraiškos atėjimo į sistemą pradinis laikas) = 75,00

**Stop** (eksperimento imituojamas pabaigos laikas) = 10000000 laiko vnt.

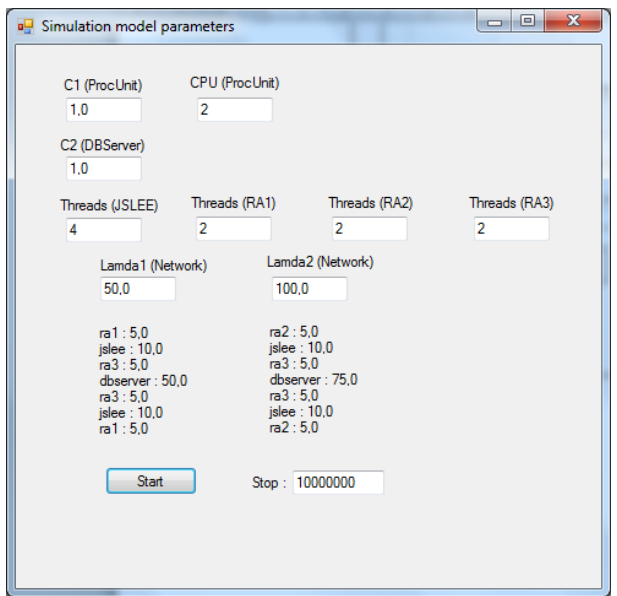

*21 pav. Analitinėmis formulėmis grįstas algoritmas*

Klasių sekų diagramoje (žr. 22 pav.) atsispindi visų modelyje sąveikaujančių klasių nuoseklus paraiškos atėjusios iš *CNetwork* apdorojimas. Lamda 1 kuris aprašytas šiame skyrelyje vaizduoja jog sekanti pirmo tipo paraiška pateks į sistemą kai bus aptarnauta pirmoji. Taip pat paveiksle matome laikus pažymėtus kvadratais prie atitinkamų agregatų. CDBServer reikalauja daugiausiai santykinių laiko vienetų apdoroti paraišką – 50. Tai įtakoja skaičiavimų pabaigos laiką DELAY 1 pažymėtą vertikalia ašimi per visus agregatus. Tai kurio reikia, kad aptarnauti vieną paraišką, t.y. laikas nuo atėjimo į sistemą ir išėjimo agregate *CNetwork*.

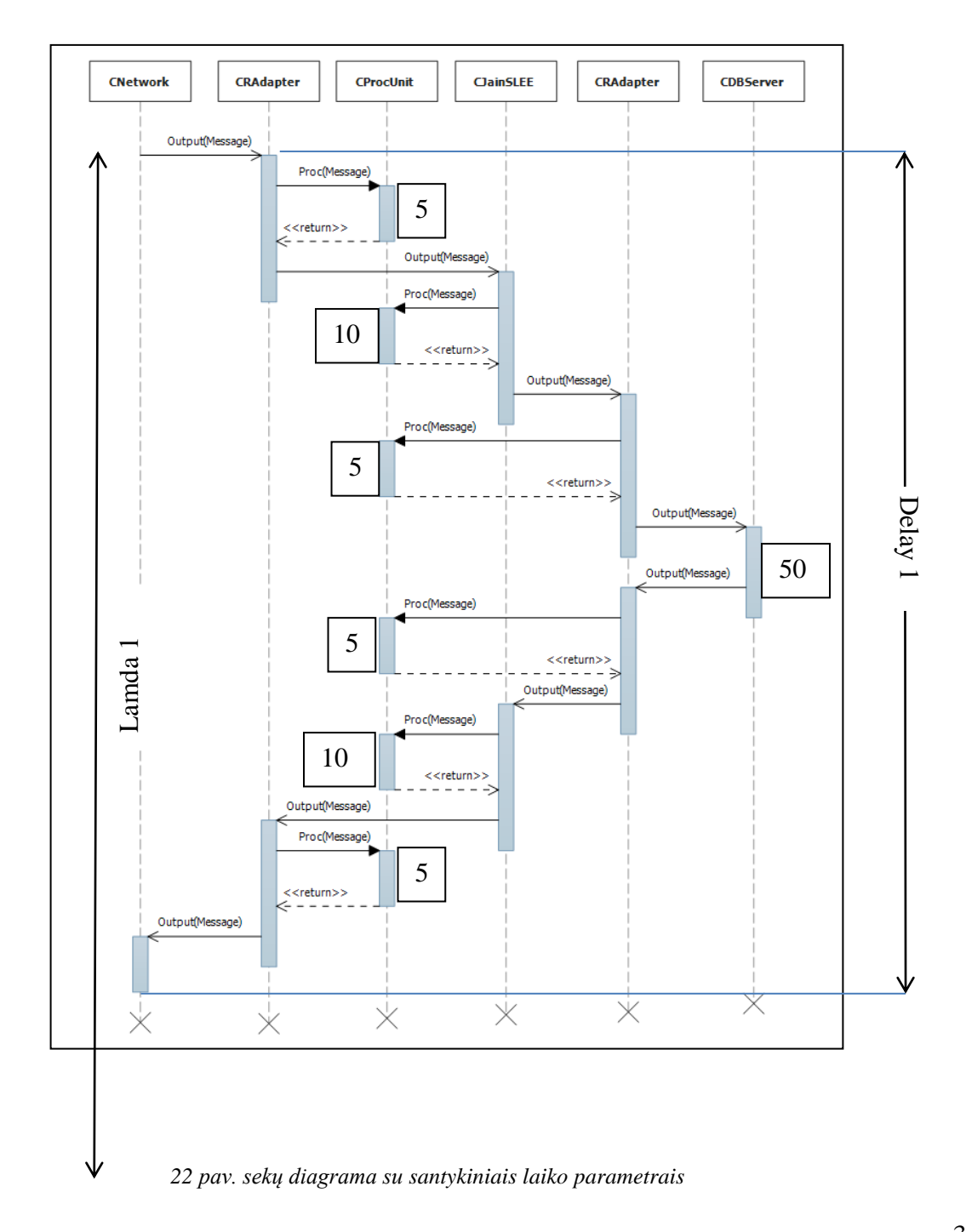

Kaip buvo aprašyta dokumente anksčiau, sistema modeliuojama su dviejų paslaugų tipais, todėl antroji paslauga (pagal 23 pav.) ateis į sistemą kas 100 santykinių laiko vienetų. Agregatų reikalaujami laikai vienodi kaip ir pirmos paraiškos, skiriasi tik CDBServer santykinis laikas – 75. Šioji paslauga reikalaus daugiau resursų duomenų bazės agregate.

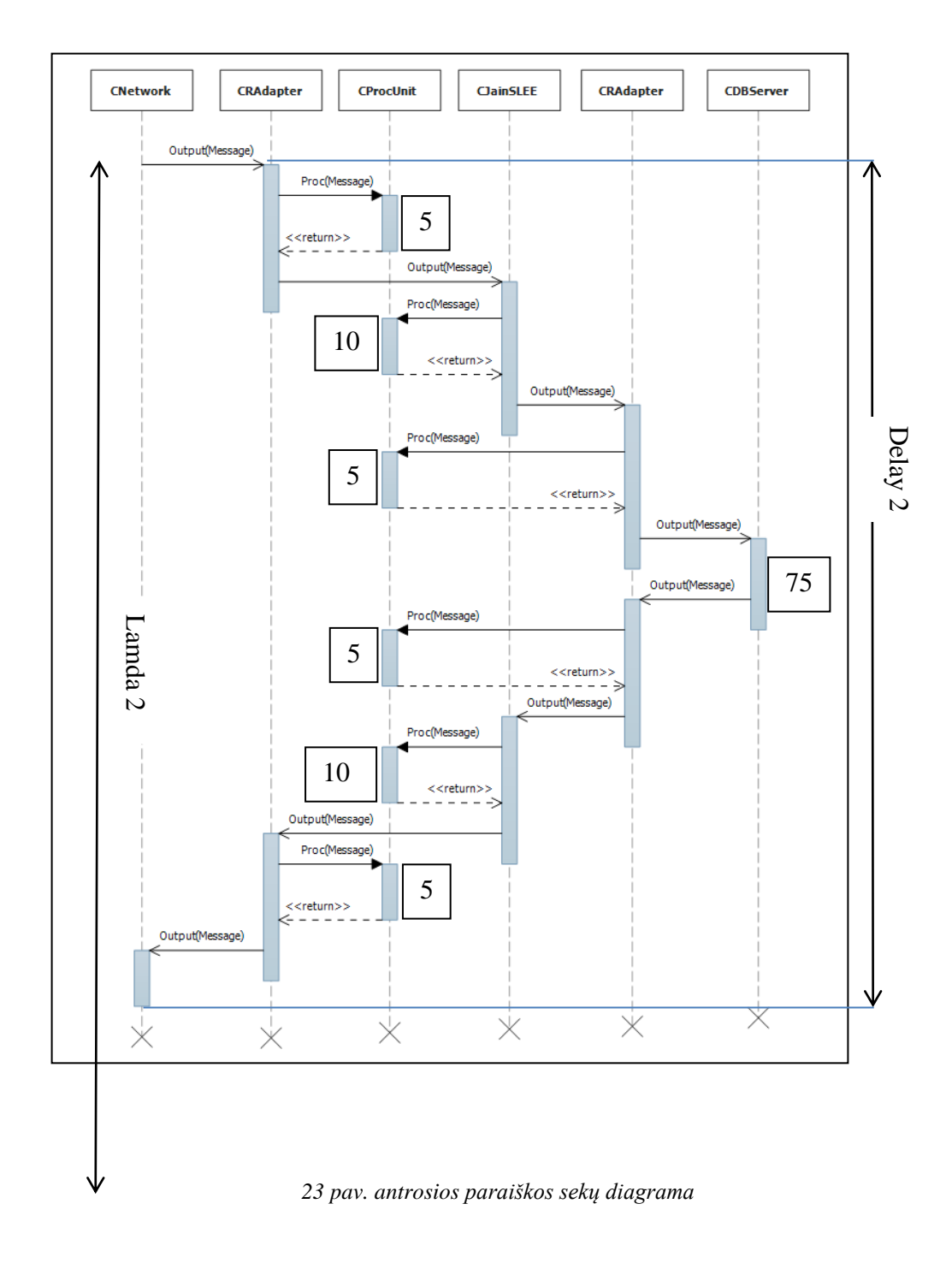

<span id="page-40-0"></span>5.2. Laiko paskirstymo algoritmo įvykių seką adekvačiai modeliuojantis imitacinis modelis

*Pirmasis imitacinis modelis* (žr. 24 pav.). Šiame imitaciniame modelyje pradinės charakteristikos buvo pasirinktos vienodos lyginant su analitiniu modeliu. Atsiranda naujas parametras TSlice – tai ProcUnit agregato parametras nusakantis kokio dydžio kvantais suskirstomas eksperimentas, t.y. į kokį santykinį laiko vienetą turėtų tilpti vieno proceso apdorojimas.

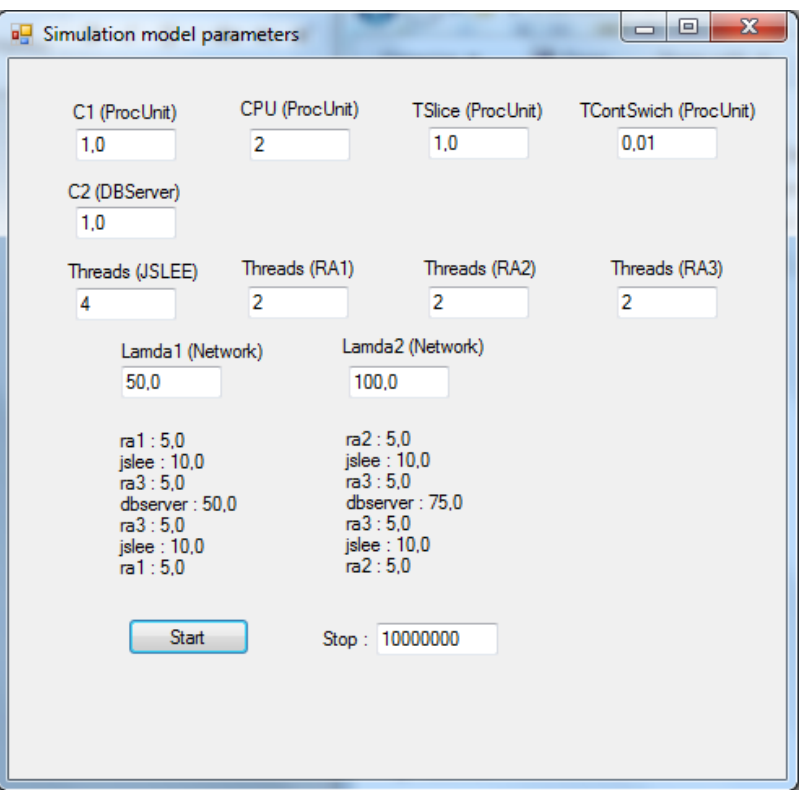

*24 pav. Pirmasis imitacinis modelis*

#### <span id="page-40-1"></span>5.3. Pirmojo ir antrojo imitacinių modelių eksperimentas

Eksperimentas su analitiniu imitaciniu modeliu buvo vykdytas vieną kartą, kadangi parametrai nebuvo keičiami, todėl ir rezultatas yra vienas. Rezultate buvo gauti laikai reikalingi apdoroti vieną ir kitą paraiškas, vėlavimai, apkrovimų dydžiai. Eksperimento rezultatai pateikiami prieduose.

Vykdant eksperimentus su pirmajai problemai spęsti sudarytu modeliu (24 pav.) buvo atliekami keli bandymai, tam kad rezultatai būtų kuo tikslesni. Visos svarbiausios rezultatų reikšmės atidėtos grafike (žr. 25 pav.) pagal rezultatus gautus su imitaciniu modeliu (žr. 1 lentelė).

| <b>Tslice</b>            | <b>Vidiniai</b><br>įvykiai | <b>Vidiniai</b><br>jvykiai 2<br>modelyje |
|--------------------------|----------------------------|------------------------------------------|
| 0,5                      | 24577903                   | 2396016                                  |
| 0,6                      | 21627813                   | 2396016                                  |
| 0,7                      | 19179925                   | 2396016                                  |
| 0,8                      | 16800521                   | 2396016                                  |
| 1                        | 12620146                   | 2396016                                  |
| 1,25                     | 10210268                   | 2396016                                  |
| 2,5                      | 5407588                    | 2396016                                  |
| $\overline{\phantom{0}}$ | 3000535                    | 2396016                                  |
| 10                       | 2399760                    | 2396016                                  |

 **1 lentelė**. TSlice priklausomybės nuo vidinių įvykių

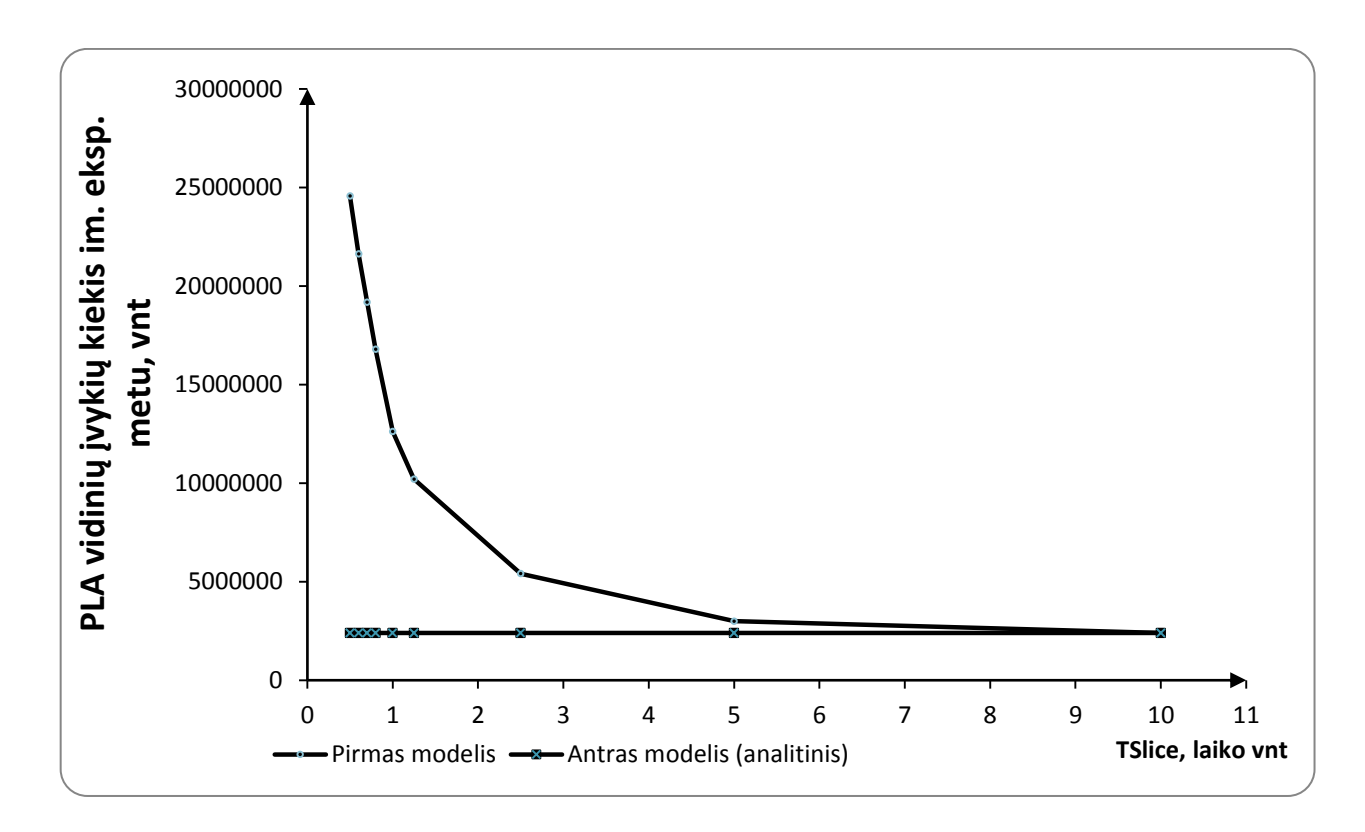

*25 pav. Skaičiavimo operacijų kiekio kitimas pirmame ir antrame modeliuose*

Pirmojo imitacinio modelio skaičiavimo operacijų kiekis žymiai išsauga kai TSlice kvanto trukmė yra bent 2 kartus mažesnė už gijo proceso trukmę apdorojant ProcUnit. Kadangi eksperimentas su antruoju modeliu buvo vykdytas vieną kartą, jo grafikas vaizduojamas kaip tiesė. Iš grafike pateiktų rezultatų galima formuoti išvadą , jog pagal PLA vidinių įvykių kiekį

eksperimento metu reikalingą apdoroti paraiškai geriau yra naudoti antrąjį (analitinį) imitacinį modelį, kuriam reikia žymiai mažiau operacijų.

Vykdant eksperimentą su abiem modeliais buvo gauti imitacinio eksperimento priklausomybės nuo TSlice laiko kvanto dydžio (žr. 2 lentelė).

| Tslice,<br>laiko<br>vienetai | <b>Eksperimento</b><br>trukmė | Eksp.<br>trukmė<br>2<br>modelyje |
|------------------------------|-------------------------------|----------------------------------|
| 0,5                          | 3558                          | 1283                             |
| 0,6                          | 3249                          | 1283                             |
| 0,7                          | 2844                          | 1283                             |
| 0,8                          | 2611                          | 1283                             |
|                              | 2149                          | 1283                             |
| 1,25                         | 1899                          | 1283                             |
| 2,5                          | 1401                          | 1283                             |
| 5                            | 1120                          | 1283                             |
| 10                           | 1033                          | 1283                             |

*2 lentelė. Eksperimento trukmės priklausomybė nuo TSlice*

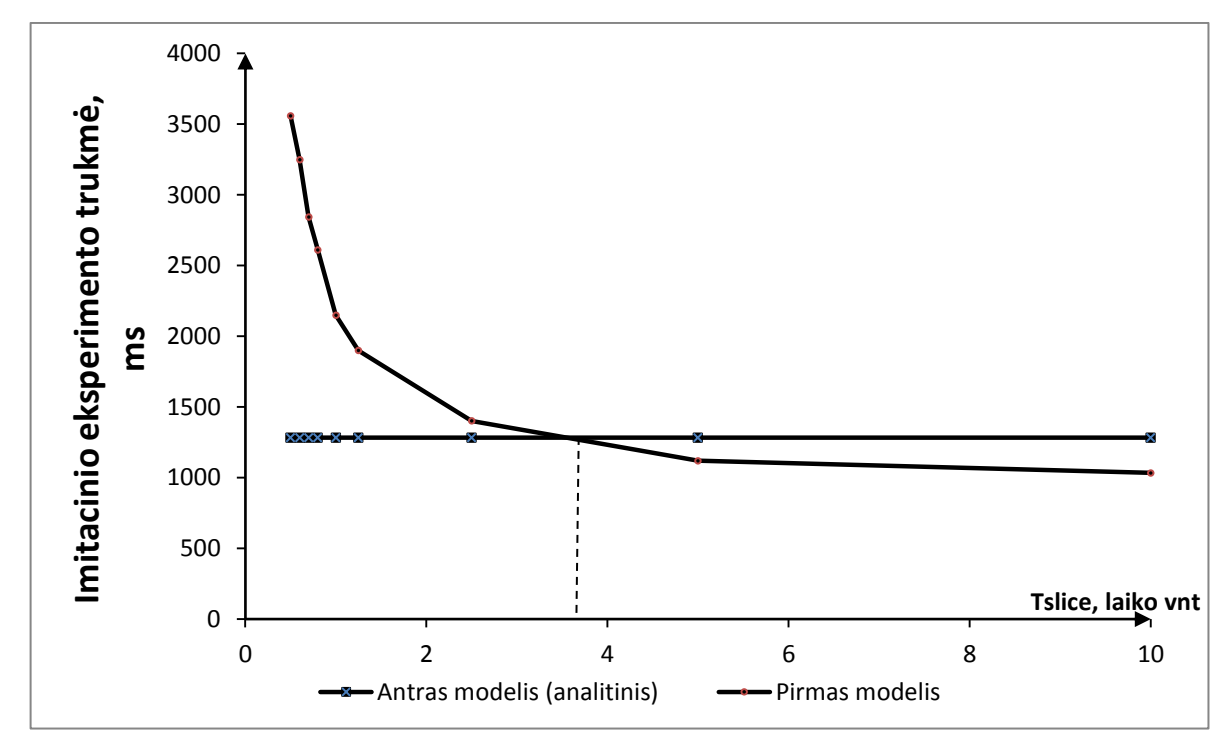

*26 pav. Eksperimento trukmės kitimas pirmame ir antrame modeliuose*

26 pav. pateikiami imitacinio eksperimento trukmės priklausomybės nuo *TSlice* santykinio laiko kvanto. Iš šio grafiko galima daryti išvadą, jog **pirmasis imitacinis modelis** yra naudingesnis, kadangi imitacinio modelio eksperimento trukmė yra nemažesnė kaip pusė proceso trukmės. Tai galima paaiškinti, jog pirmasis imitacinis modelis vidinių įvykių apdorojimo matematinės išraiškos yra žymiai paprastesnės nei antrame modelyje.

# <span id="page-44-0"></span>6. IŠVADOS

1. Pasirinktas PLA (angl. "Piece-Linear Aggregate") specifikavimo būdas leido programiškai realizuoti du skirtingus imitacinius laiko paskirstymo algoritmo modelius:

1) kai algoritmas modeliuojamas adekvačia įvykių seką;

2) kai algoritmas modeliuojamas analitinėmis matematinėmis formulėmis.

- 2. Atlikti eksperimentiniai tyrimai su imitaciniais modeliais parodė, jog galima naudoti tiek pirmąjį, tiek antrąjį imitacinius modelius, kadangi jų statistiniai modeliavimo rezultatai sutampa modeliavimo paklaidos ribose.
- 3. Pagal imitacinio eksperimento PLA vidinių įvykių kiekį, reikalingą sumodeliuoti algoritmo funkcionavimą, optimalesnis yra antrasis (analitinis) imitacinis modelis, kurio realizacija reikia mažesnio imitacinio modeliavimo įvykių skaičiaus.
- 4. Pirmasis imitacinis modelis yra naudingesnis, kai laiko paskirstymo algoritmo kvanto trukmė yra nemažesnė kaip pusė modeliuojamo proceso trukmės, kadangi tokiu atveju imitacinio eksperimento vykdymo laikas yra trumpesnis už antrojo algoritmo imitacinio eksperimento vykdymo laiką.

# <span id="page-45-0"></span>7. LITERATŪRA

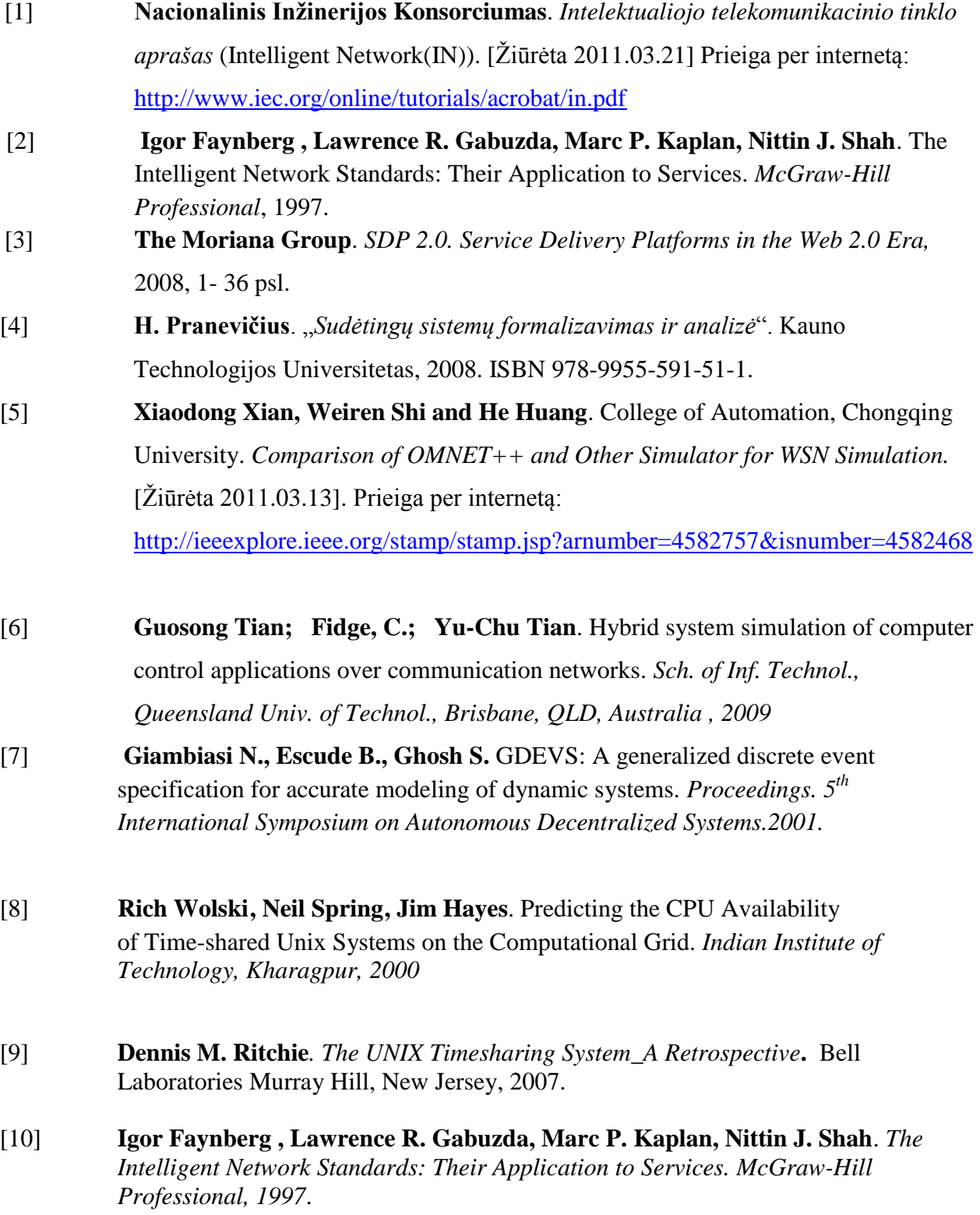

- [11] **Mohsen Guizani, Ammar Rayes, Bilal Khan, Ala Al-Fuqaha**. *Network modeling and simulation. A practical perspective*. John Wiley & Sons Ltd. UK, 2010.
- [12] **Frank L. Severance**. *System modeling and simulation.*Western michigan university, 2009.

# <span id="page-47-0"></span>8. TERMINŲ IR SANTRUMPŲ ŽODYNAS

- XSLT (angl. eXtensible Stylesheet Language (XSL) transformations) kalba, aprašanti XML dokumento transformaciją į HTML dokumentą arba į kitokios struktūros XML dokumentą.
- PLA (angl. "piece-linear agregate") atkarpomis-tiesinių agregatų formalizavimo metodas. Matematinis formalus sistemos aprašymas bus grįstas PLA metodu. Šio metodo privalumas, kad jis leidžia vieningo formalaus aprašymo bazėje kurti specifikuojamos sistemos imitacinius modelius bei formaliai atlikti sudaromo modelio teisingumą.
- Objektinė imitacinio modeliavimo biblioteka PLASim KTU Verslo informatikos katedroje sukurta modeliavimo biblioteka. Bus naudojamasi šia paprograme norint palengvinti ir paspartinti imitacinio modeliavimo programos kūrimą. Imitacinio modelio PLA specifikaciją sudaro dvi bazines komponentes – agregatų sujungimo schemą bei sujungimo schemoje dalyvaujančių agregatų specifikacijas.
- SDP (angl. "Service Delivery Platform") paslaugu teikimo platforma. Kuriamos platformos veikimas bus tiriamas šiuo imitaciniu modeliu kuris yra kuriamas projekto eigoje.
- IN angl*. Intelligent network."* Intelektualusis tinklas."
- JSLEE angl. *Service Logic Execution Environment (SLEE) for the Java Platform*

# <span id="page-48-0"></span>9. PRIEDAI

#### Priedas Nr.1 PIRMASIS IMITACINIS MODELIS

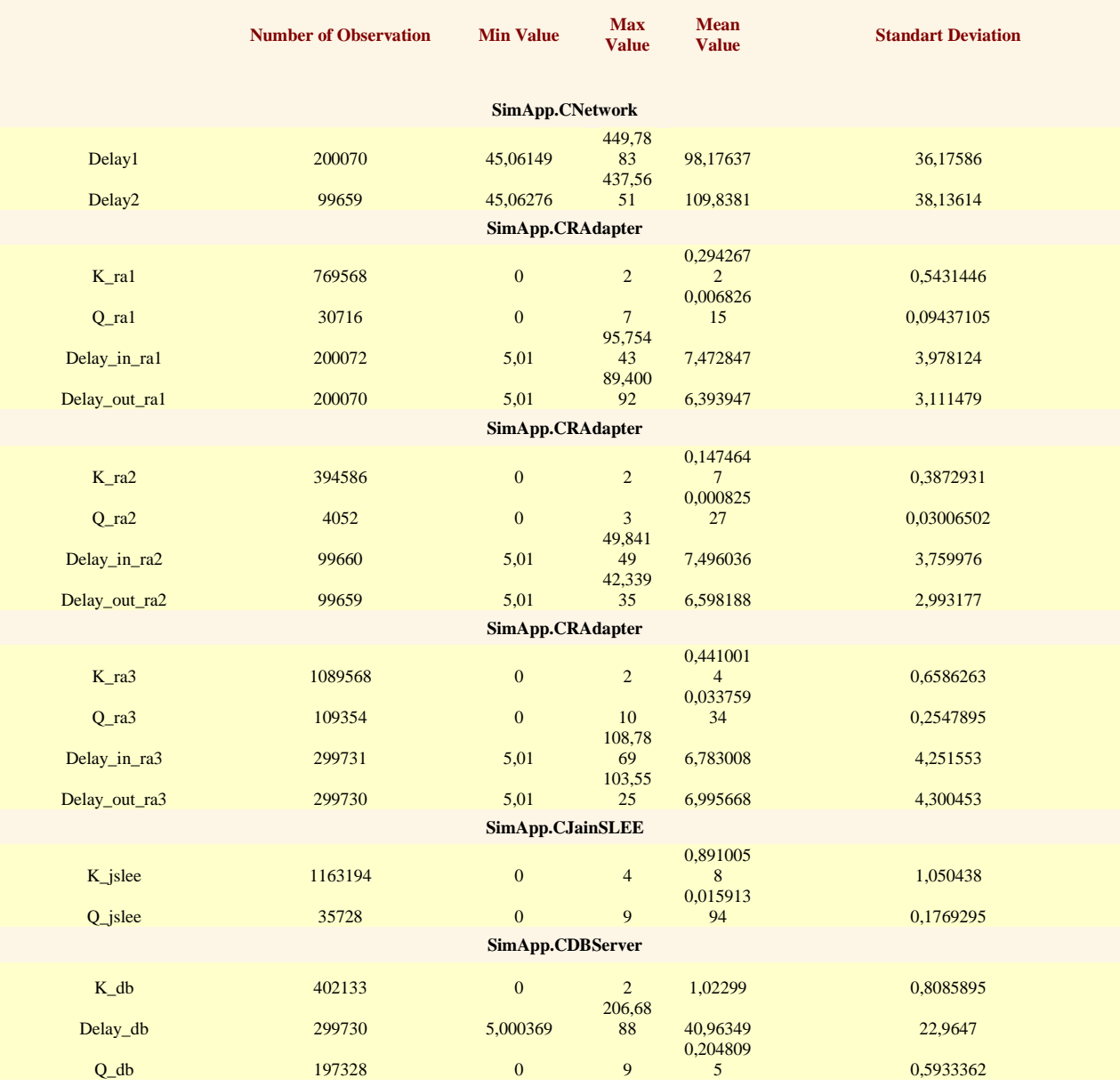

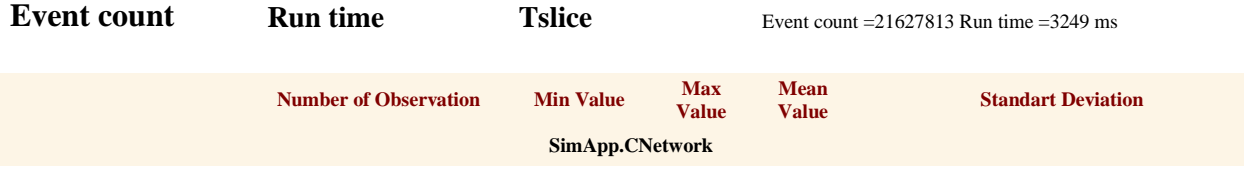

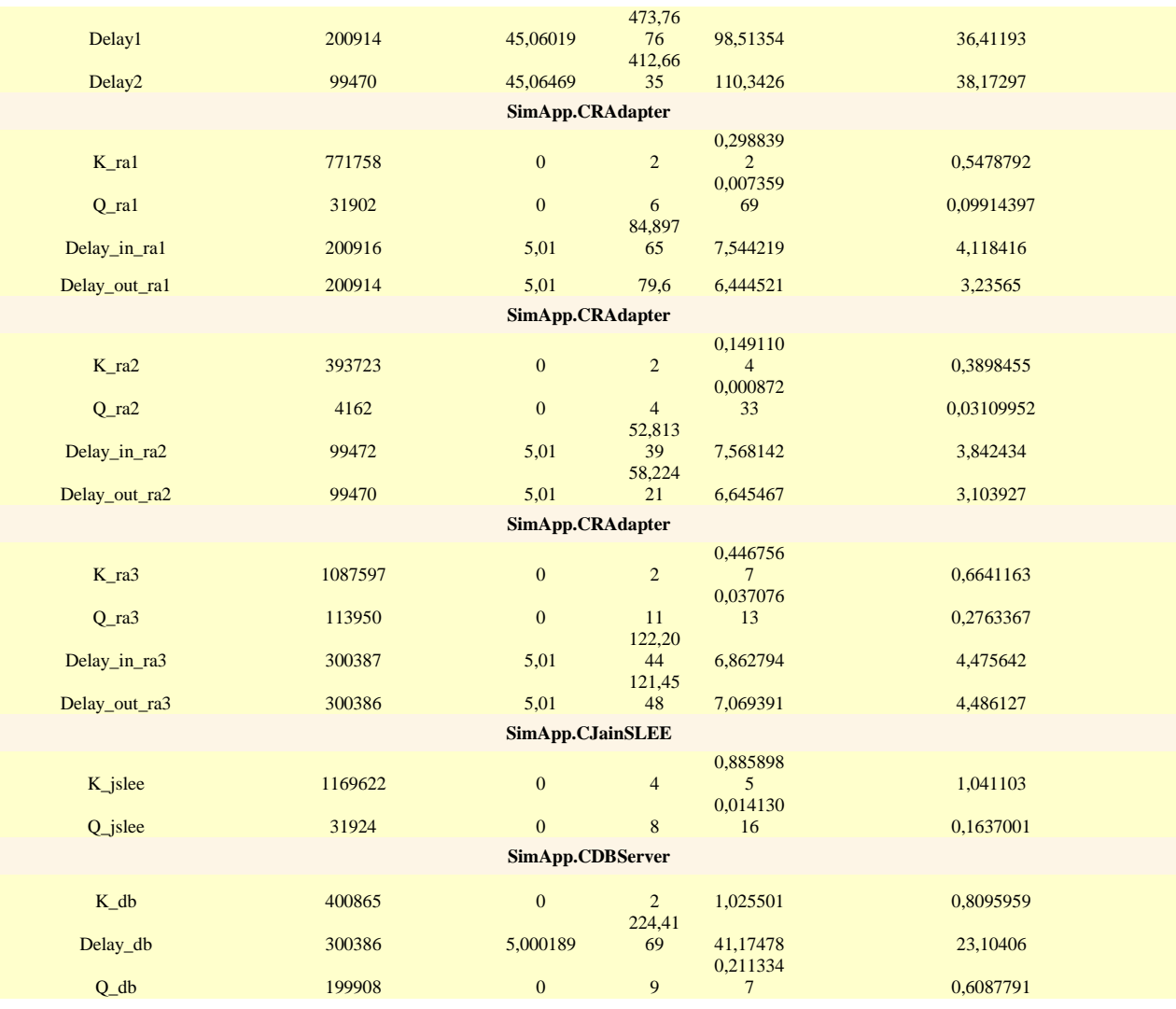

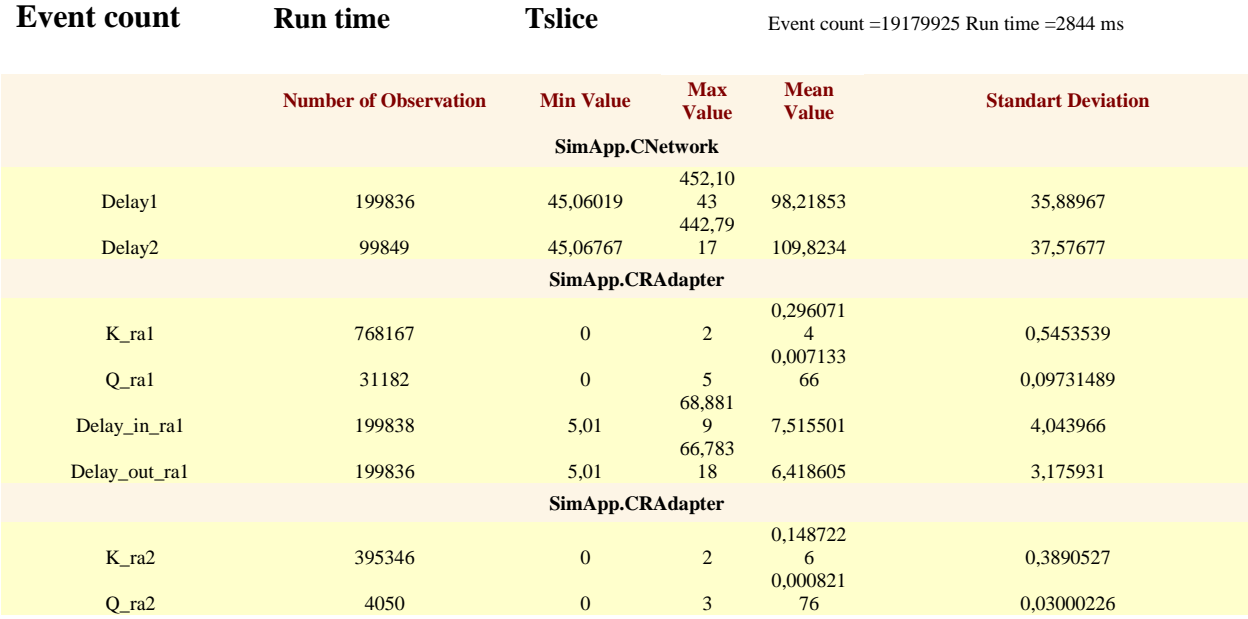

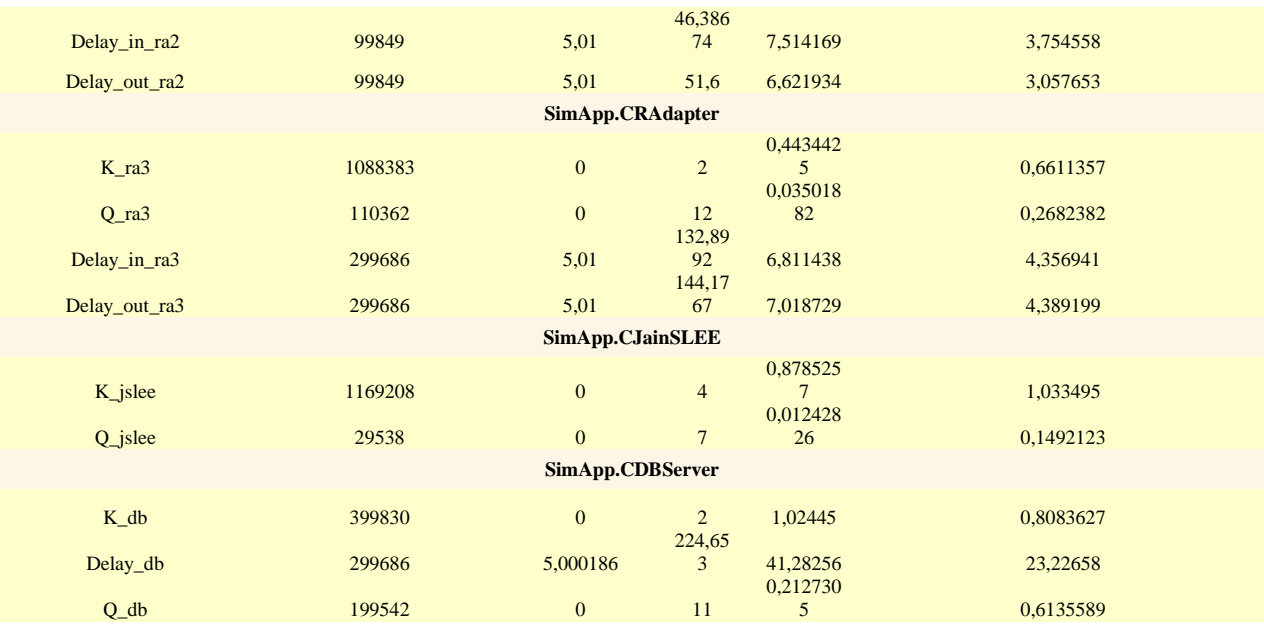

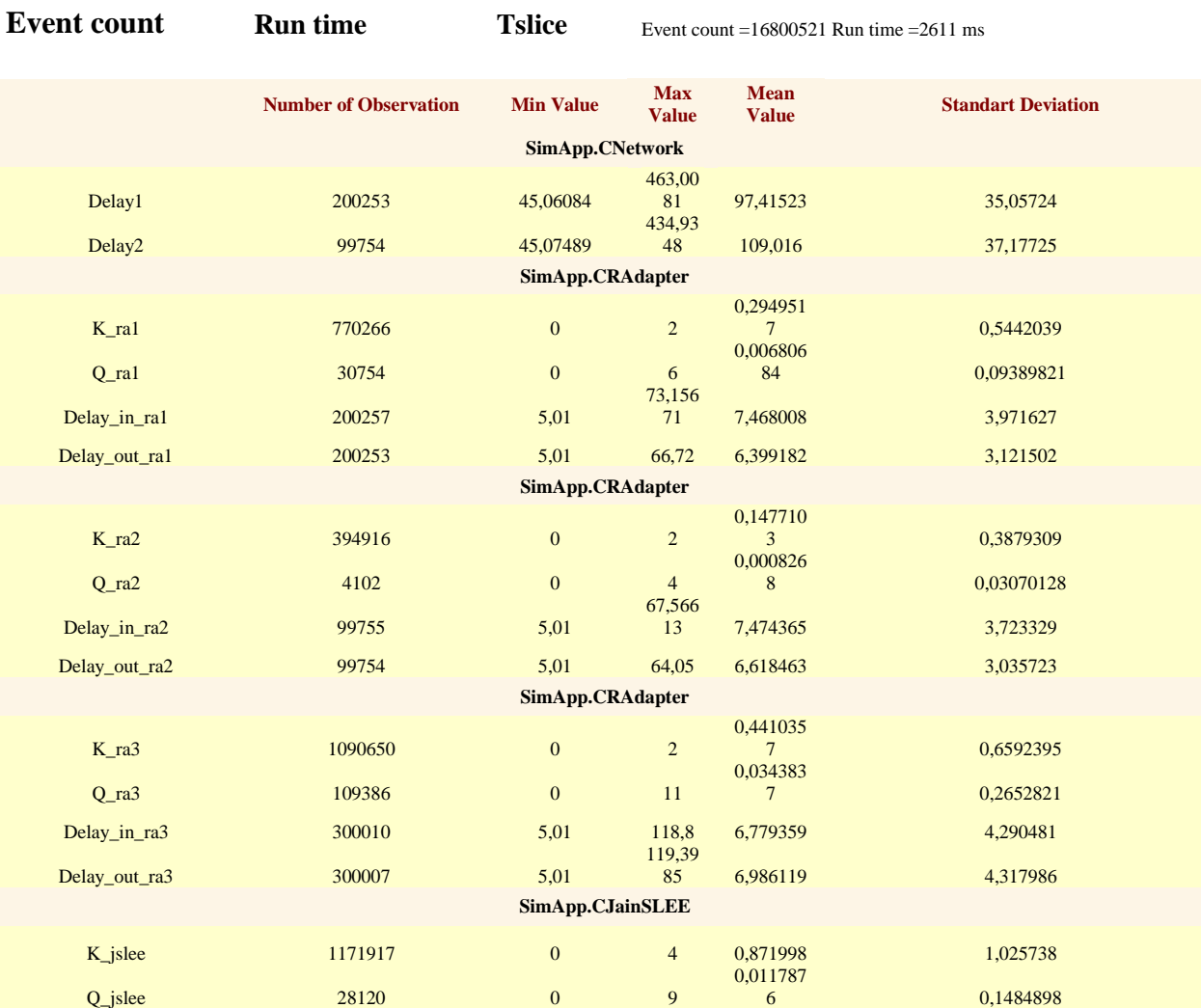

51

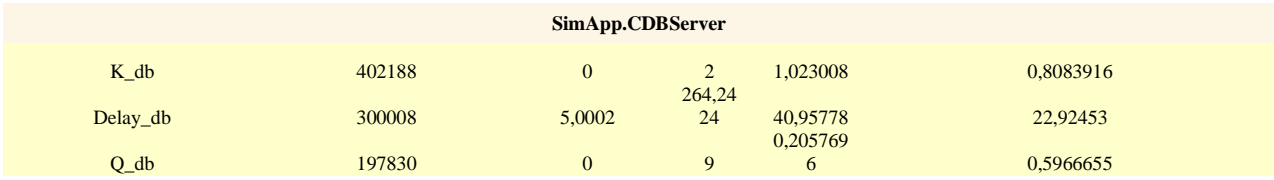

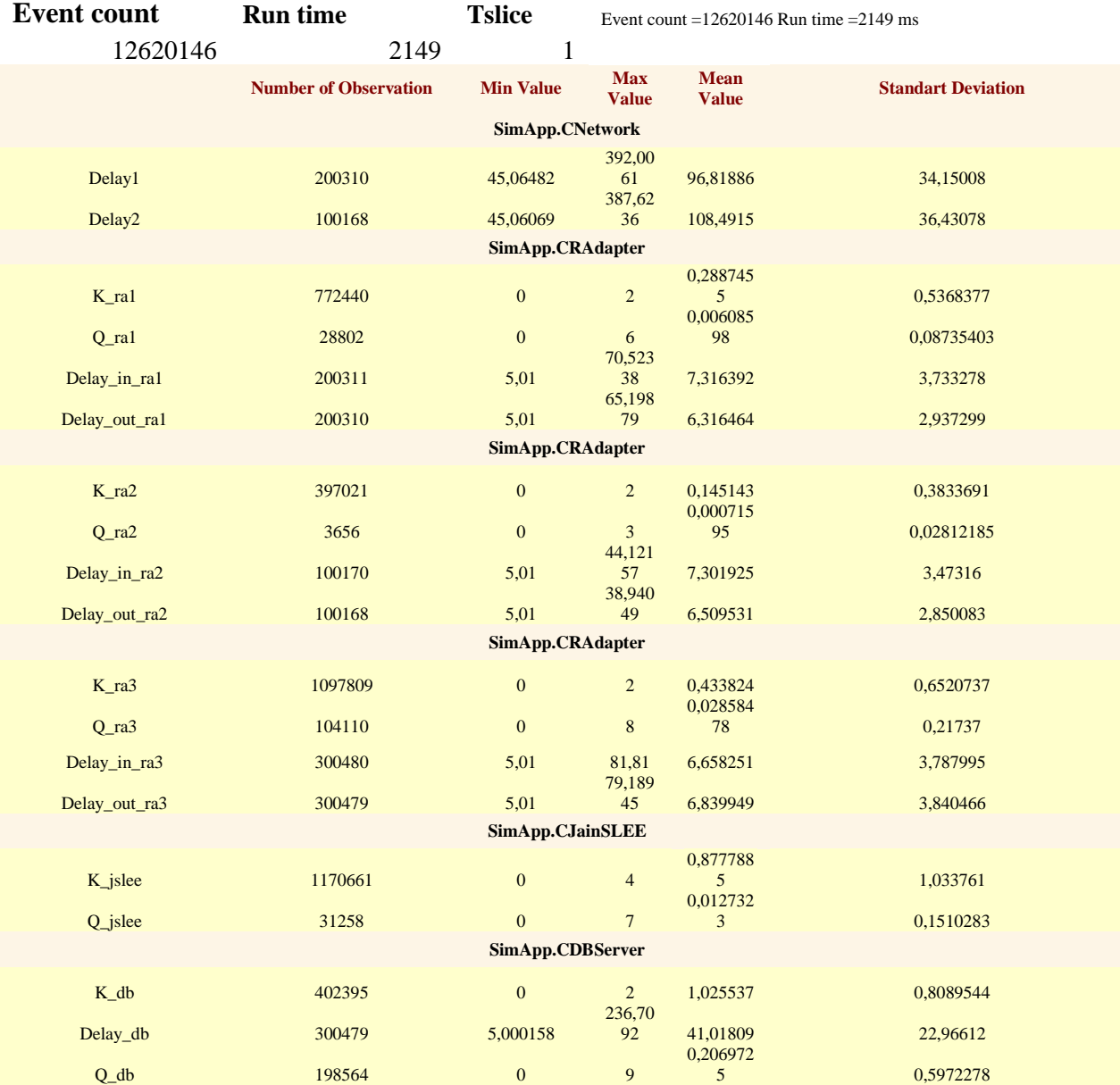

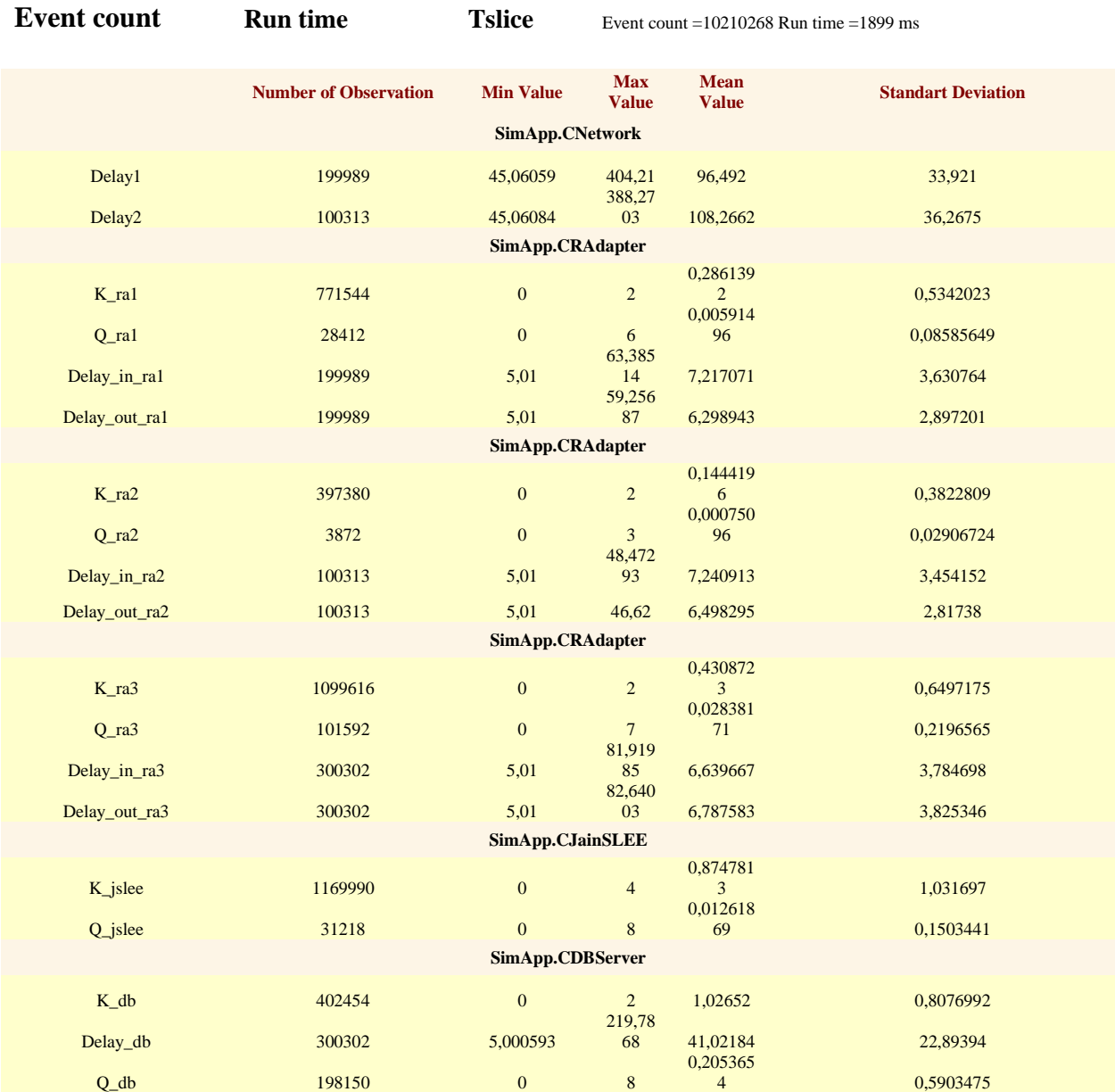

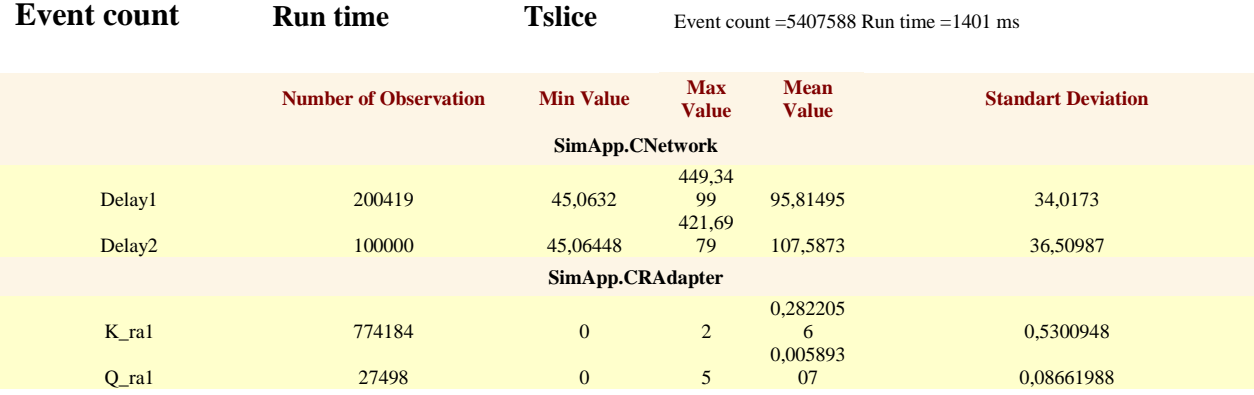

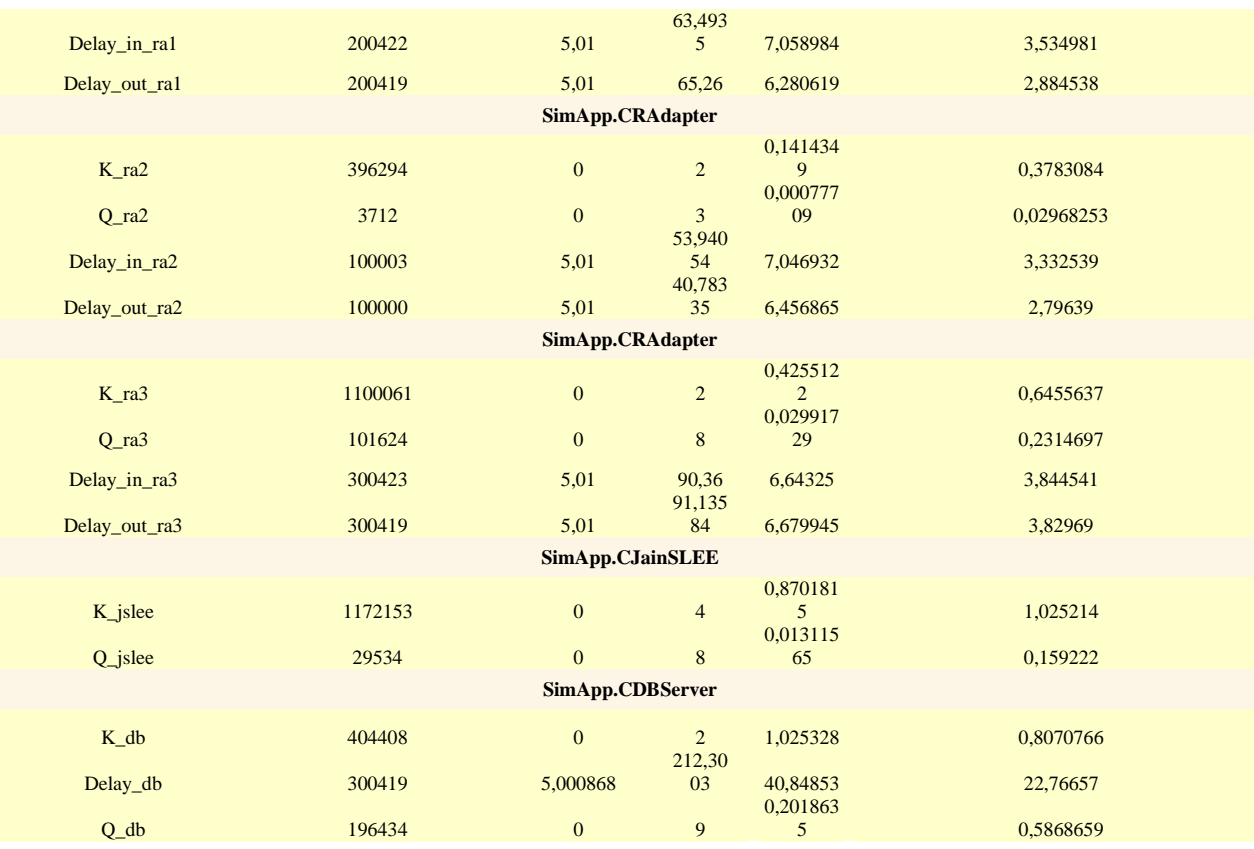

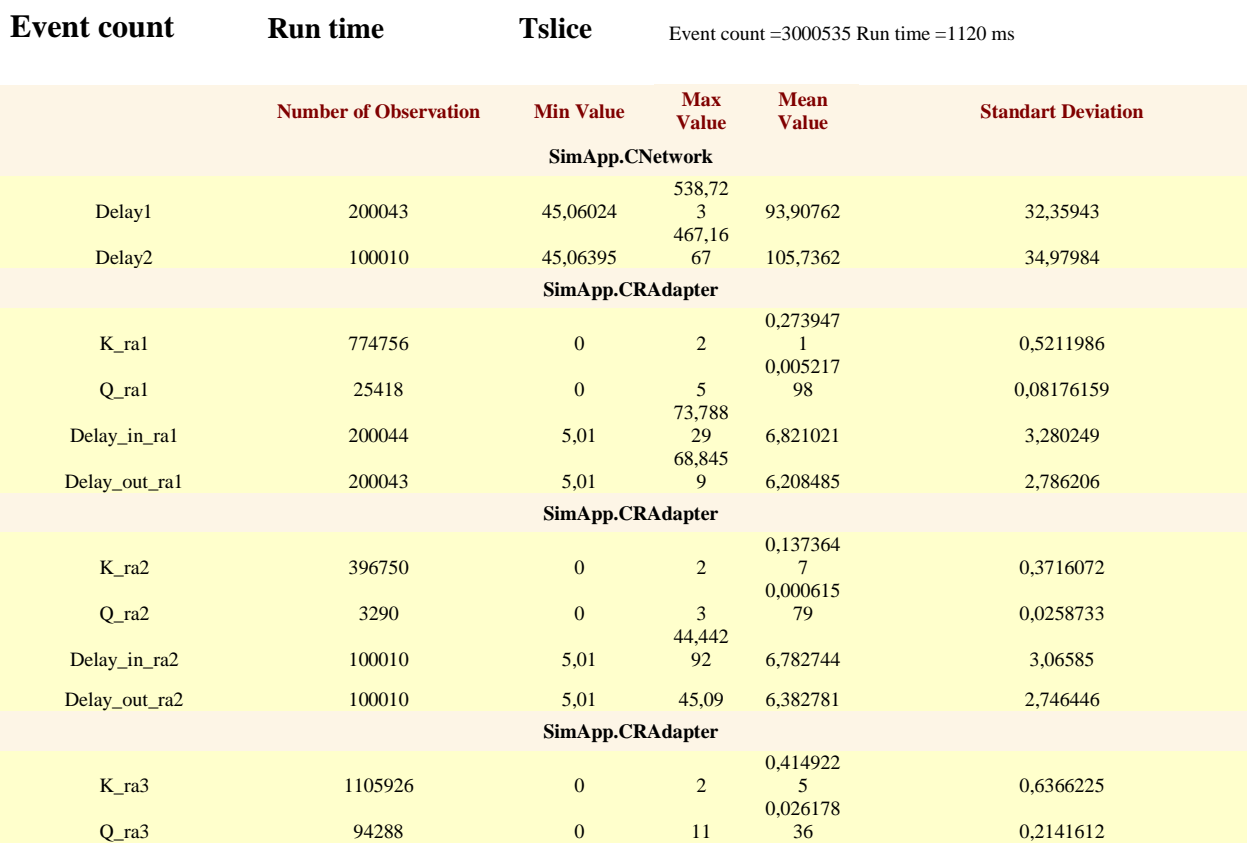

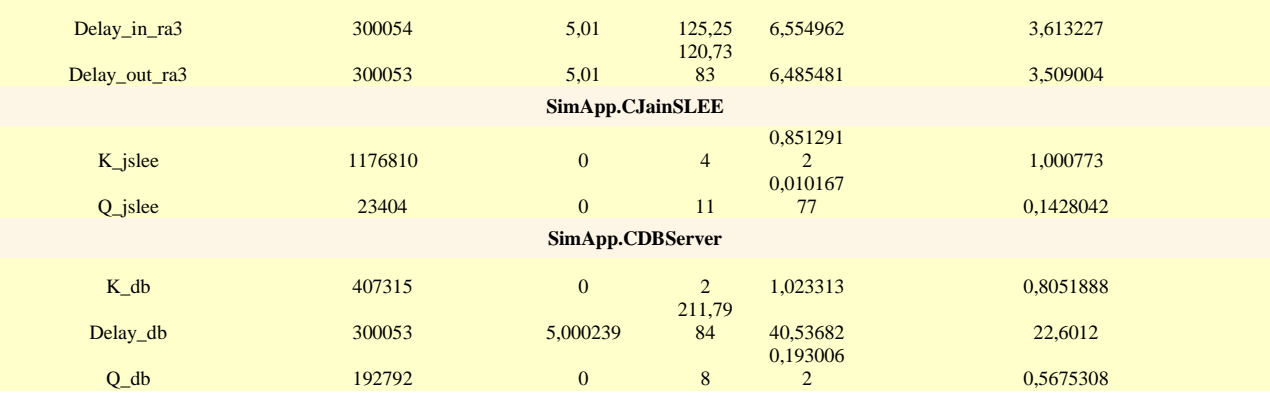

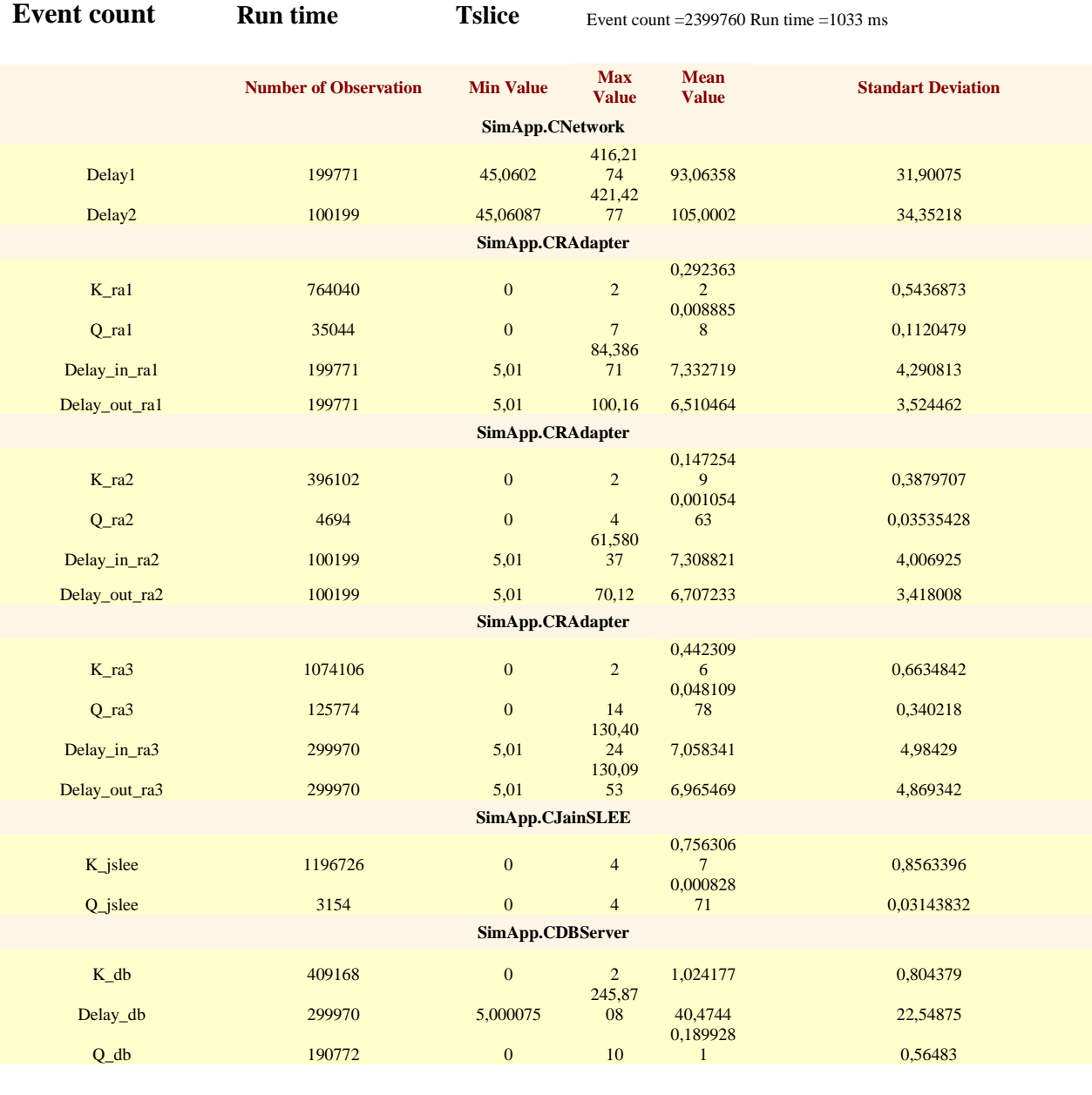

#### **MODELIS**

Event count =2406421 Run time =1252 ms 12

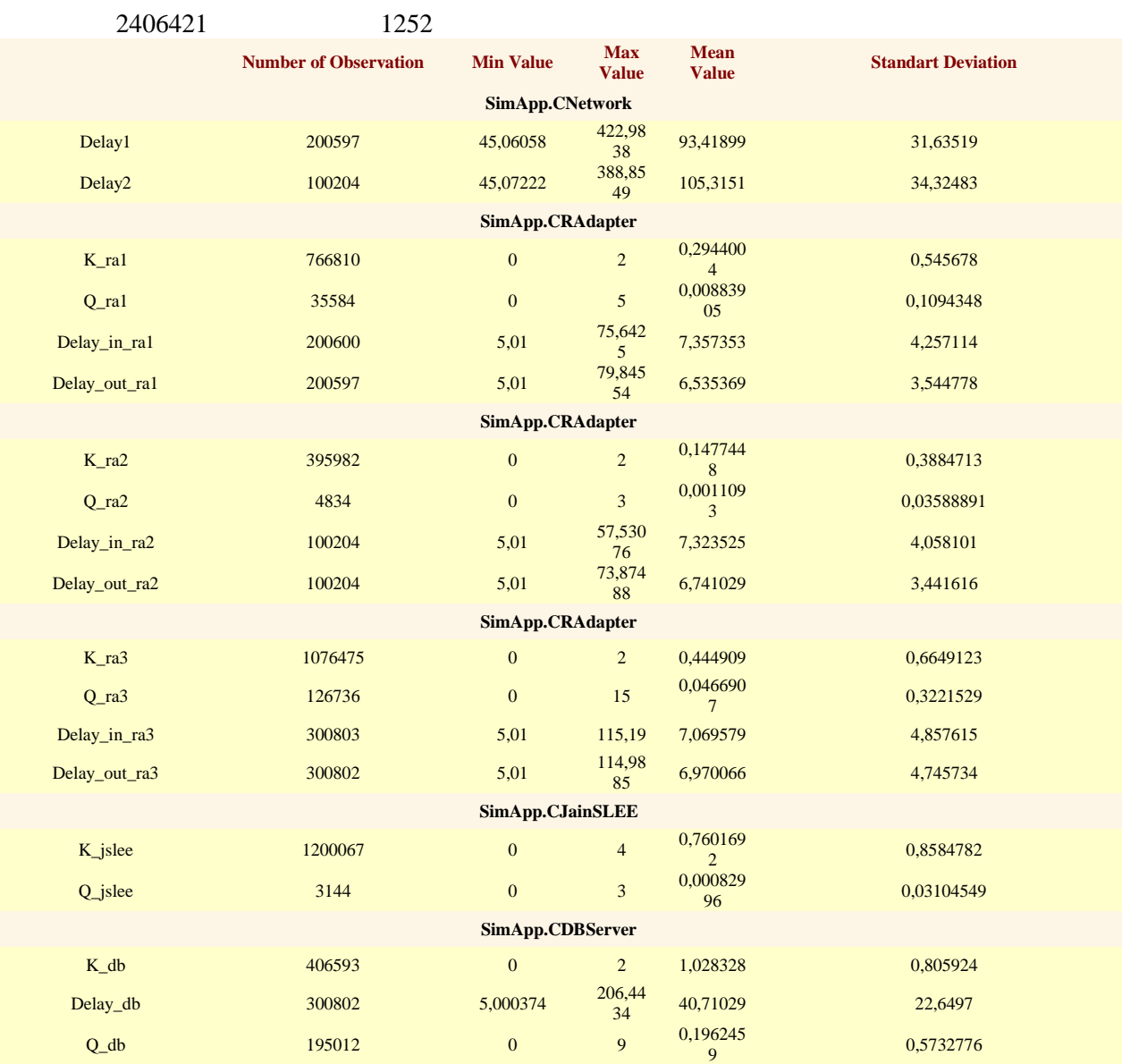

# Priedas Nr.2 . Antrojo imitacinio modelio eksperimentiniaia rezultatai

Simulation experiment: Antrasis imitacinis modelis (analitinis)

Event count =2396016 Run time =1283 ms

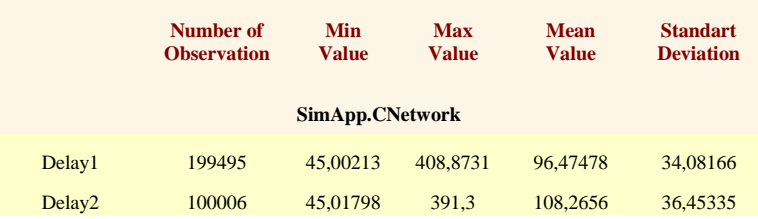

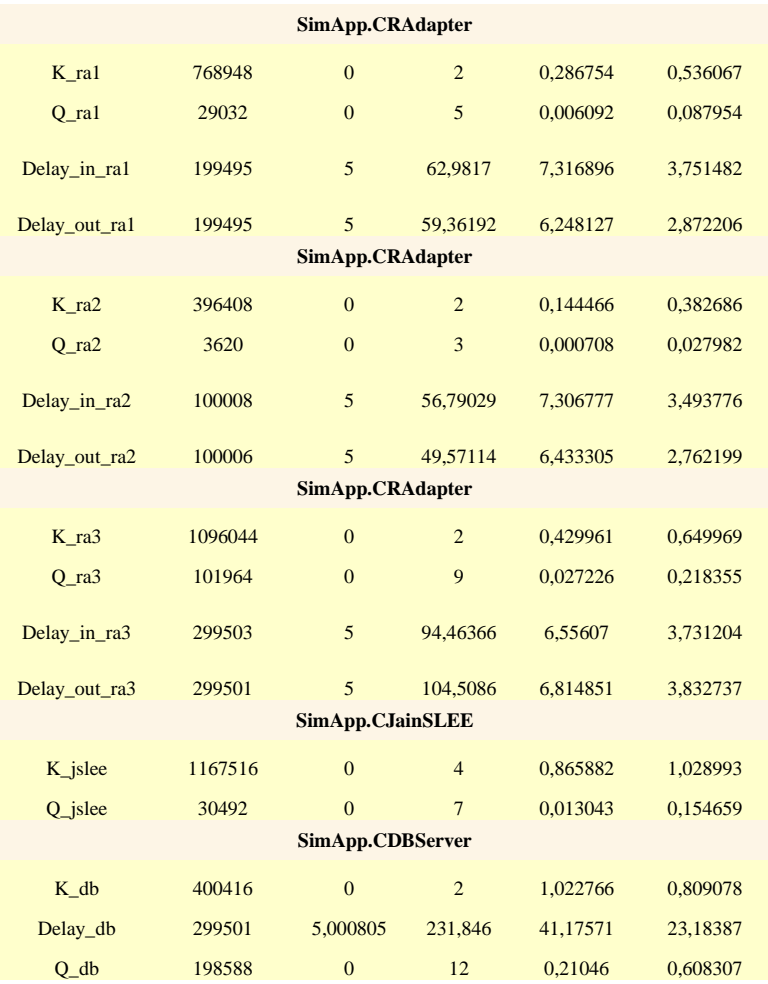

```
public void ReportTable()
€
    XmlWriterSettings settings = new XmlWriterSettings();
    settings. Indent = true;
    XmlWriter theOutput = XmlWriter.Create("report.xml", settings);
    theOutput.WriteProcessingInstruction("xml-stylesheet",
        "type=\"text/xsl\" href=\"PLASimClassLibrary/report trnsf.xsl\"");
    theOutput.WriteStartElement("report");
    theOutput.WriteStartElement("experiment");
    theOutput.WriteAttributeString("title", title);
    theOutput.WriteEndElement();
    theOutput.WriteStartElement("statistics");
    foreach (Aggregate item in modelAggregates)
    €
        if (item.StatNotEmty())
        \langletheOutput.WriteStartElement("smodule");
            theOutput.WriteAttributeString("name", item.ToString());
            item.StatTable(theOutput);
            theOutput.WriteEndElement();
        \rightarrow\mathcal{E}theOutput.WriteEndElement();
    theOutput.WriteStartElement("histograms");
    foreach (Aggregate item in modelAggregates)
    €
        if (item.HistNotEmty())
        €
            theOutput.WriteStartElement("hmodule");
            theOutput.WriteAttributeString("name", item.ToString());
            item.HistTable(theOutput);
            theOutput.WriteEndElement();
        \}Ŷ.
    theOutput.WriteEndElement();
    theOutput.WriteEndElement();
    theOutput.Flush();
    theOutput.Close();
```